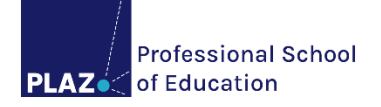

# **Informationen zum Studienverlauf im Master of Education**

# **Auf dem Weg in den Lehrer\*innenberuf:**

**Lehramt studieren an der Universität Paderborn**

Stand: 28.03.2024 Änderungen vorbehalten

Dieses Informationsdokument richtet sich an Studierende der Studiengänge **Lehramt an Grundschulen (G)**, **Lehramt an Haupt-, Real-, Sekundar- und Gesamtschulen (HRSGe)**, **Lehramt an Gymnasien und Gesamtschulen (GyGe)**, **Lehramt an Berufskollegs (BK) mit zwei gleichwertigen Unterrichtsfächern bzw. beruflichen Fachrichtungen** und **Lehramt an Berufskollegs (BK) mit den beruflichen Fachrichtungen Ernährungsund Hauswirtschaftswissenschaft sowie Lebensmitteltechnik (Kooperationsstudiengang mit der TH OWL)**.

Es ersetzt keine persönliche Beratung und hat keine Rechtsverbindlichkeit.

PLAZ – Professional School of Education

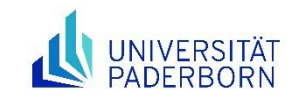

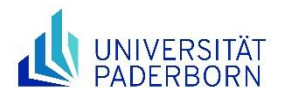

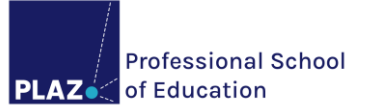

# Inhaltsverzeichnis

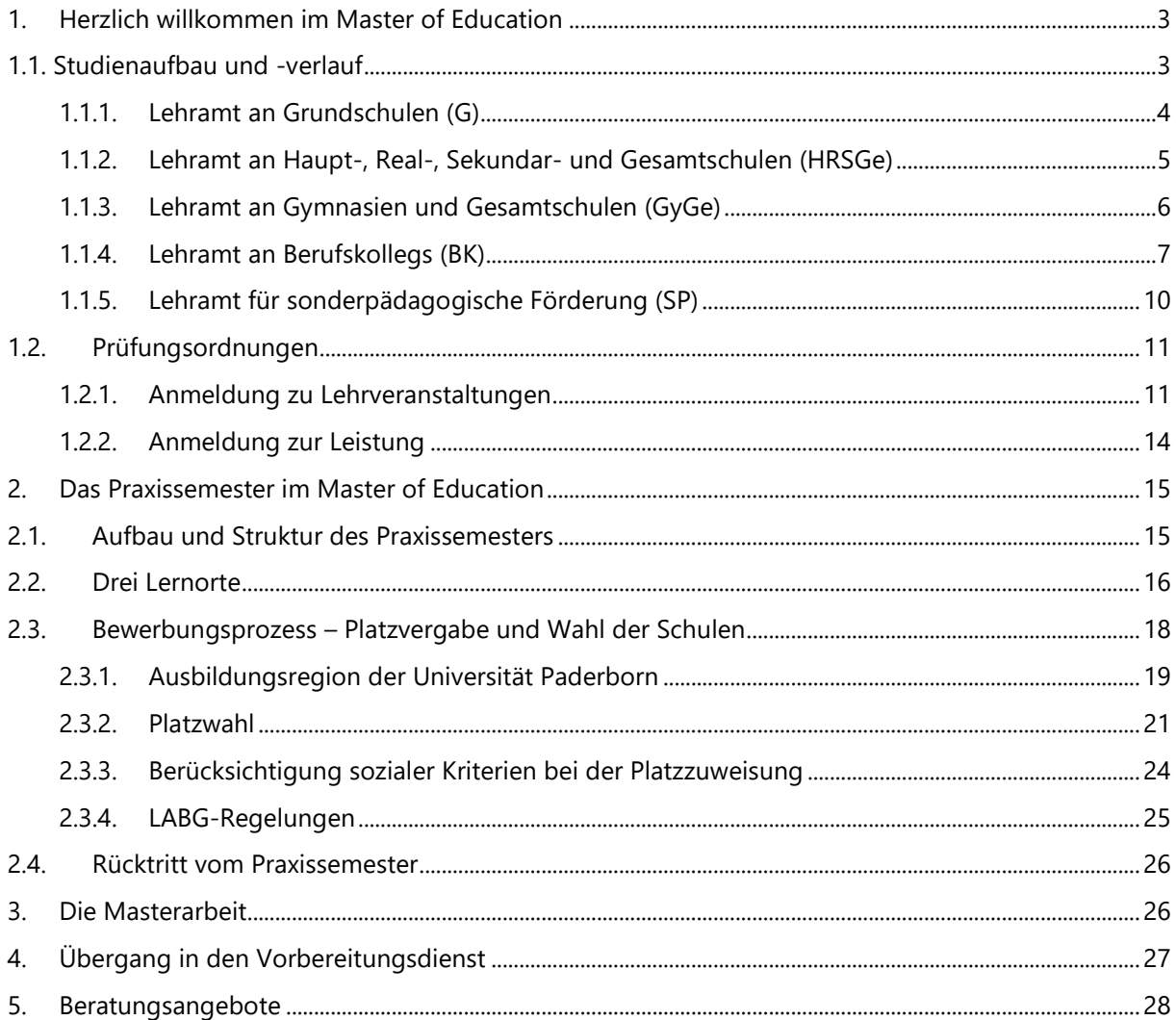

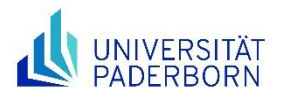

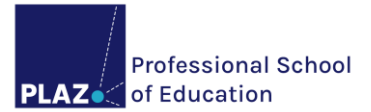

# <span id="page-2-0"></span>**1. Herzlich willkommen im Master of Education**

Die universitäre Ausbildung von Lehrer\*innen in Nordrhein-Westfalen gliedert sich in ein Bachelor- und ein Masterstudium. Während in der Bachelor-Phase wissenschaftliche Grundlagen und Schlüsselqualifikationen für Berufsfelder, in denen Wissen vermittelt und Lehr- und Lernumgebungen gestaltet werden, erworben und erste praktische Erfahrungen gesammelt wurden, sollen Sie in der Master-Phase

- ihre Kenntnisse der wissenschaftlichen Grundlagen für die Wahrnehmung von Unterrichts-, Erziehungs- und Schulentwicklungsaufgaben vertiefen,
- eine forschende Grundhaltung einnehmen,
- weitere praktische Erfahrungen im Hinblick auf berufliche Aufgaben sammeln und
- Persönlichkeitseigenschaften, die für den Beruf einer Lehrkraft wichtig sind, weiterentwickeln.

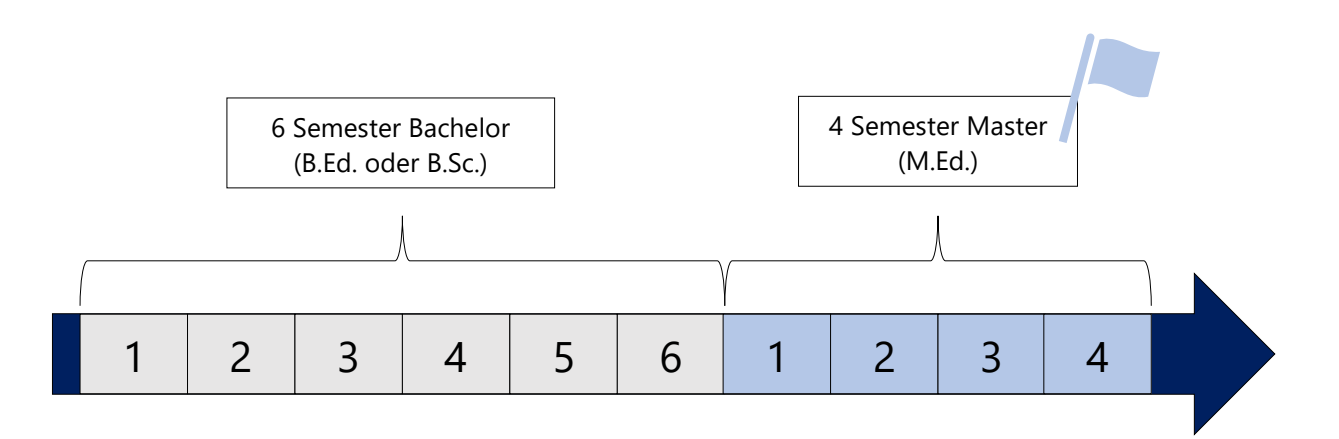

Dieser Reader soll Ihnen den Start in Ihr Masterstudium erleichtern, Sie aber auch darüber hinaus auf dem Weg durch den Master of Education (M.Ed.) unterstützen. Dem ersten Kapitel können Sie Informationen zu Ihrem Studienaufbau und -verlauf sowie zu Ihren Prüfungsordnungen entnehmen. Im zweiten Kapitel wird es um Ihr Praxissemester gehen. Der Reader schließt mit Informationen zur Masterarbeit (s. Kapitel 3) sowie zum Übergang in den Vorbereitungsdienst als letzte Phase der Lehrer\*innenbildung (s. Kapitel 4).

# <span id="page-2-1"></span>**1.1. Studienaufbau und -verlauf**

Der Übersicht halber wird in diesem Kapitel zunächst aufgezeigt, wie das Lehramtsstudium in den verschiedenen Lehrämtern aufgebaut ist und wie der idealtypische Studienverlauf in der Masterphase aussieht.

**Hinweis**: Die Studienverlaufspläne sind nicht verbindlich. Es wird aber empfohlen, diese als Orientierung bei der Stundenplanerstellung und Lehrveranstaltungsanmeldung hinzuzuziehen. Nachdem Sie sich die Tabellen und Hinweise zu Ihrem Lehramt durchgelesen haben, können Sie zu Kapitel 1.2. springen.

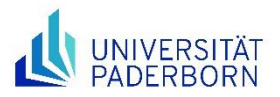

#### **1.1.1. Lehramt an Grundschulen (G)**

<span id="page-3-0"></span>Der nachfolgenden Tabelle sind die verpflichtend zu studierenden Anteile im M.Ed. im Lehramt an Grundschulen (G) sowie ihre Gewichtung zu entnehmen. Der Vergleichbarkeit halber werden im Folgenden immer auch die Studienanteile in der Bachelor-Phase mitaufgeführt:

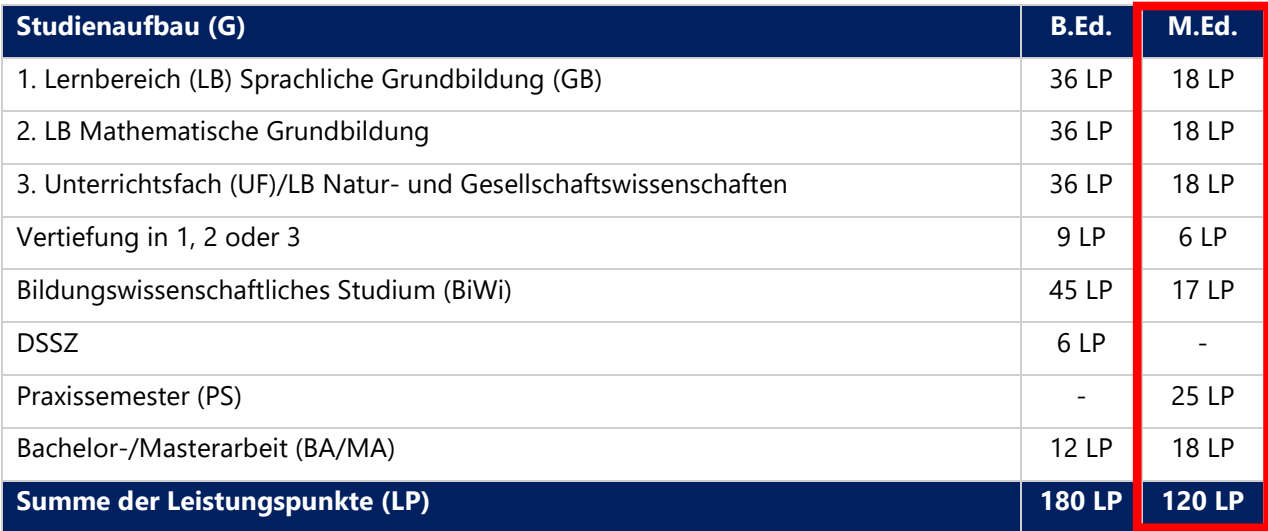

**Hinweis**: Im Zuge der Bewerbung müssen für das Lehramt G die LB Sprachliche und Mathematische GB sowie ein weiteres UF bzw. der LB Natur- und Gesellschaftswissenschaften angegeben werden. Neben den LB Sprachliche und Mathematische GB und dem Bildungswissenschaftlichen Studium werden im M.Ed. das weitere UF bzw. der weitere LB sowie die Vertiefung aus dem B.Ed. fortgeführt.

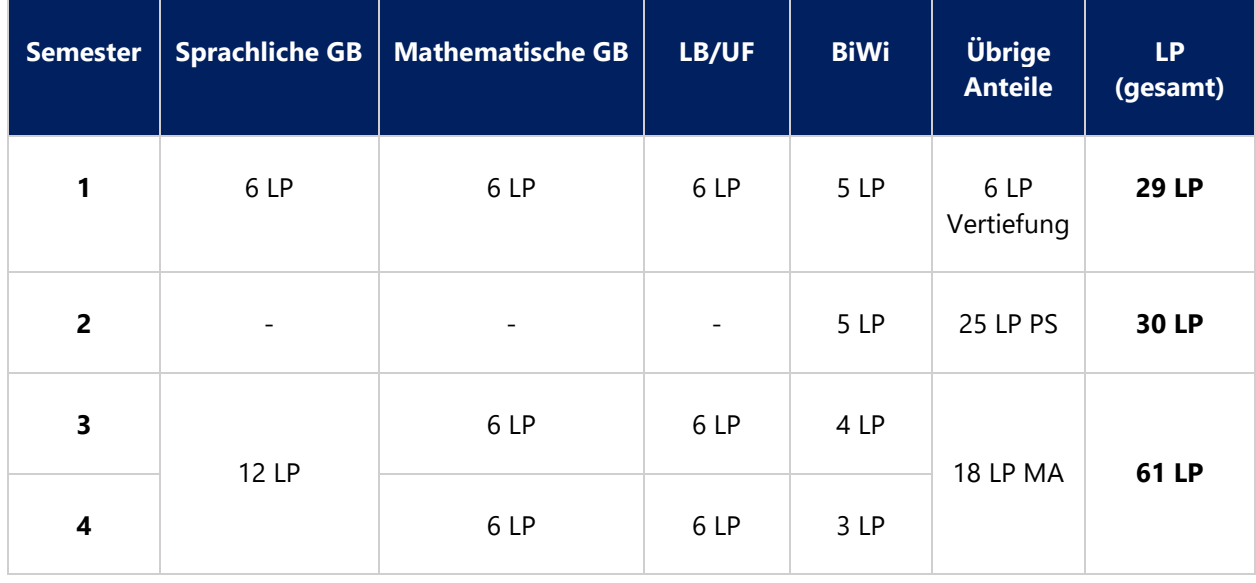

Der empfohlene Studienverlaufsplan für das Lehramt G im M.Ed. ist wie folgt konzipiert:

**Hinweis**: Die 12 LP im LB Sprachliche GB sind im 3. und 4. Semester frei auf die beiden Semester aufzuteilen, da aus einem Veranstaltungskatalog unterschiedliche Wahlpflichtmodule je nach Angebot und Wunsch gewählt werden können.

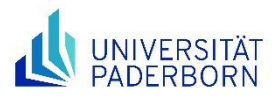

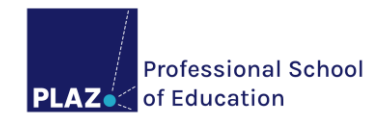

#### **1.1.2. Lehramt an Haupt-, Real-, Sekundar- und Gesamtschulen (HRSGe)**

<span id="page-4-0"></span>Im Folgenden können die Studienanteile für den M.Ed.-Studiengang Lehramt an Haupt-, Real-, Sekundarund Gesamtschulen (HRSGe) eingesehen werden:

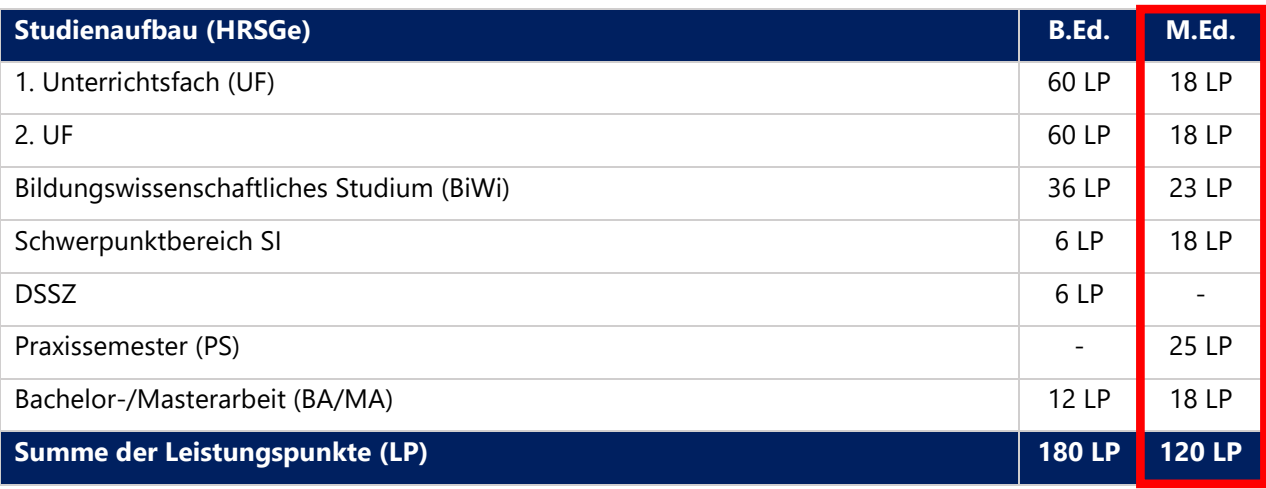

**Hinweis**: Für das Lehramt HRSGe müssen bei der Bewerbung zwei UF angegeben werden. Zu den Studienanteilen im Lehramt HRSGe zählt (anders als in den übrigen Lehrämtern) außerdem der **Schwerpunktbereich SI** (s. Allgemeine Bestimmungen der Prüfungsordnung). Dieser ist als fachübergreifender Bereich zu verstehen, der auf die spezifischen Anforderungen der Sek. I in den verschiedenen Schulformen ausgerichtet ist.

Der empfohlene Studienverlaufsplan für das Lehramt HRSGe im M.Ed. sieht wie folgt aus:

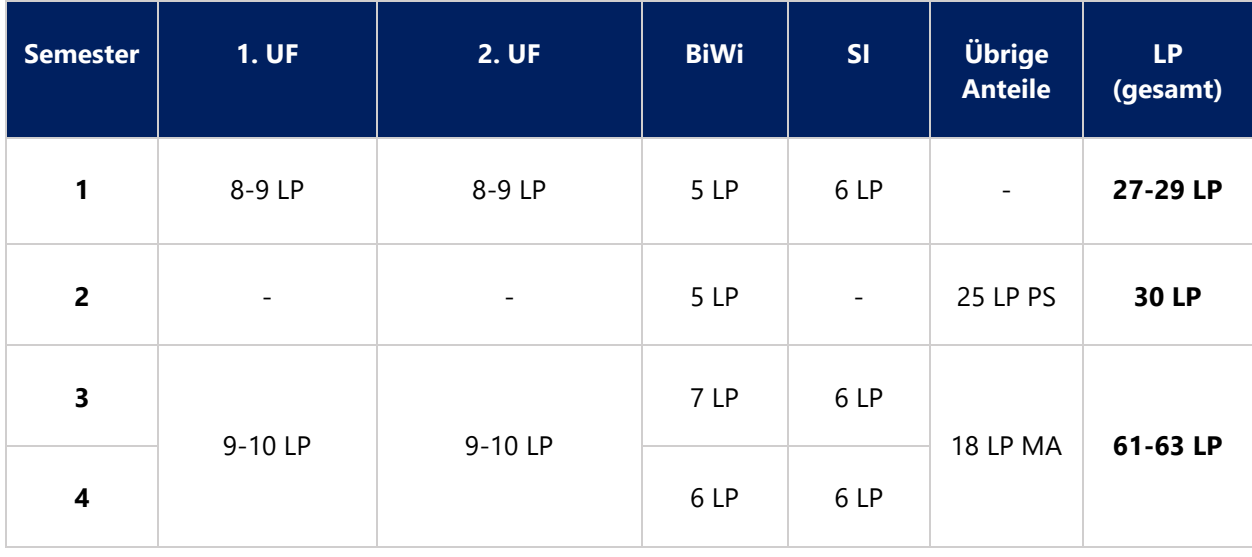

**Hinweis**: Den LP-Spannen liegen verschiedene Studienverlaufspläne zugrunde. Die für die einzelnen UF konzipierten Studienverlaufspläne sind in den Besonderen Bestimmungen der Prüfungsordnung für das Lehramt HRSGe für das entsprechende UF/ das Bildungswissenschaftliche Studium zu finden.

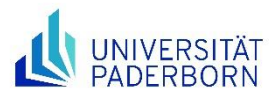

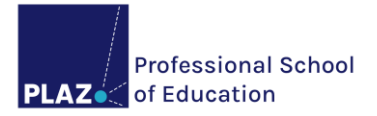

#### **1.1.3. Lehramt an Gymnasien und Gesamtschulen (GyGe)**

<span id="page-5-0"></span>Das Masterstudium des Studiengangs Lehramt an Gymnasien und Gesamtschulen (GyGe) setzt sich wie folgt zusammen:

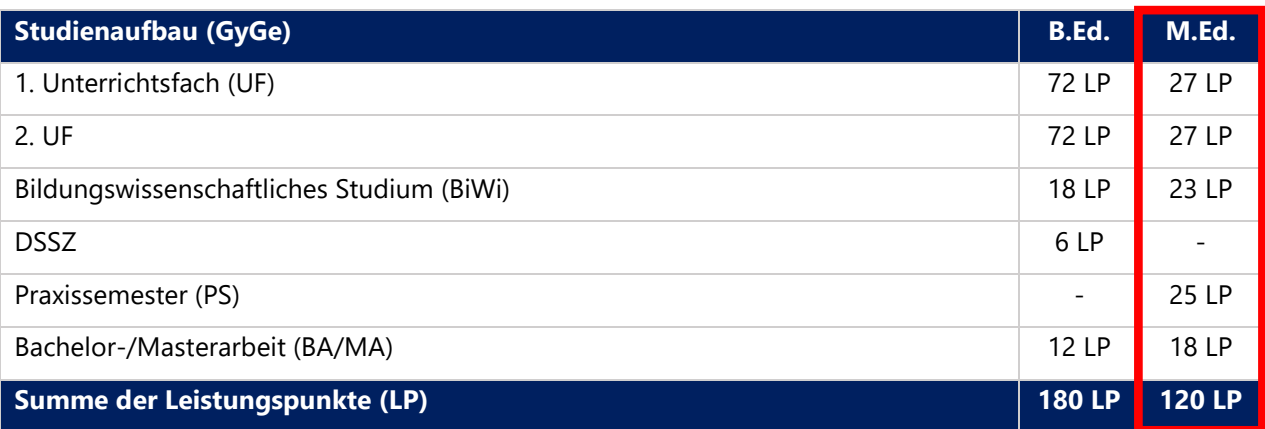

**Hinweis**: Bewerber\*innen für das Lehramt GyGe müssen zwei UF angeben. Das **UF Musik** wird im Lehramt GyGe sowohl an der Universität Paderborn als auch an der Musikhochschule Detmold studiert. Eine Einschreibung als Erst- bzw. Zweithörer\*in muss deshalb an beiden Universitäten/ Hochschulen erfolgen. Nähere Informationen zu diesem Studienaufbau in der Masterphase finden Sie auf der PLAZ-Homepage.

Der empfohlene Studienverlaufsplan für das das Lehramt GyGe im M.Ed. sieht wie folgt aus:

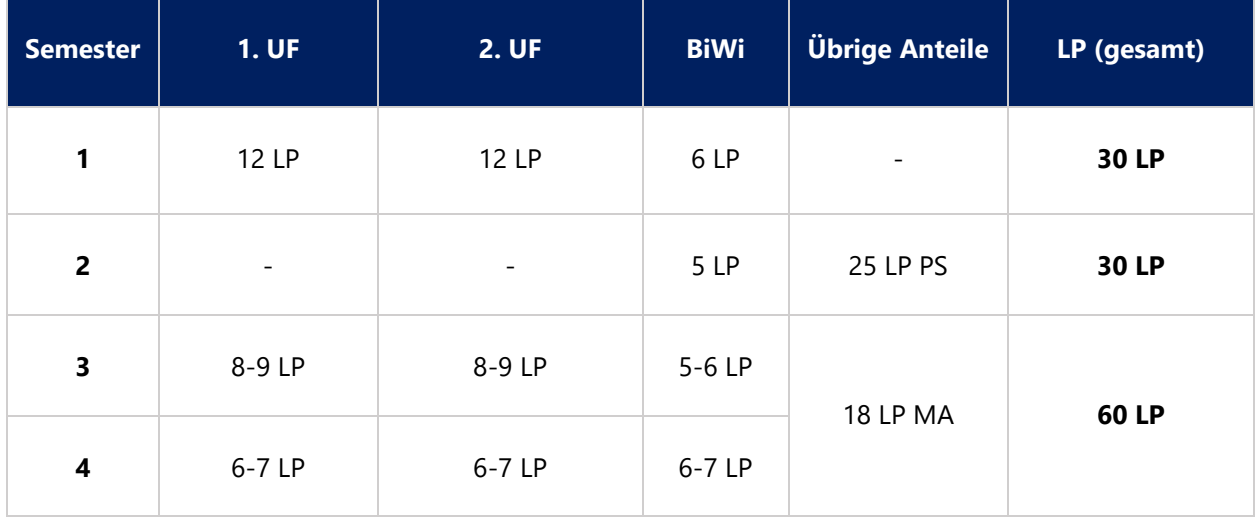

**Hinweis**: Die LP-Spannen lassen sich auf die verschiedenen Studienverlaufspläne zurückführen. Die für die einzelnen UF konzipierten Studienverlaufspläne sind in den Besonderen Bestimmungen der Prüfungsordnung für das Lehramt GyGe für das entsprechende UF/ das Bildungswissenschaftliche Studium zu finden.

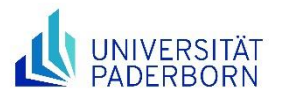

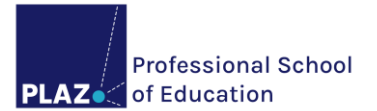

#### **1.1.4. Lehramt an Berufskollegs (BK)**

<span id="page-6-0"></span>Das Masterstudium des Studiengangs Lehramt an Berufskollegs (BK) mit zwei gleichwertigen Unterrichtsfächern, einem Unterrichtsfach und einer beruflichen Fachrichtung oder zwei beruflichen Fachrichtungen setzt sich wie folgt zusammen:

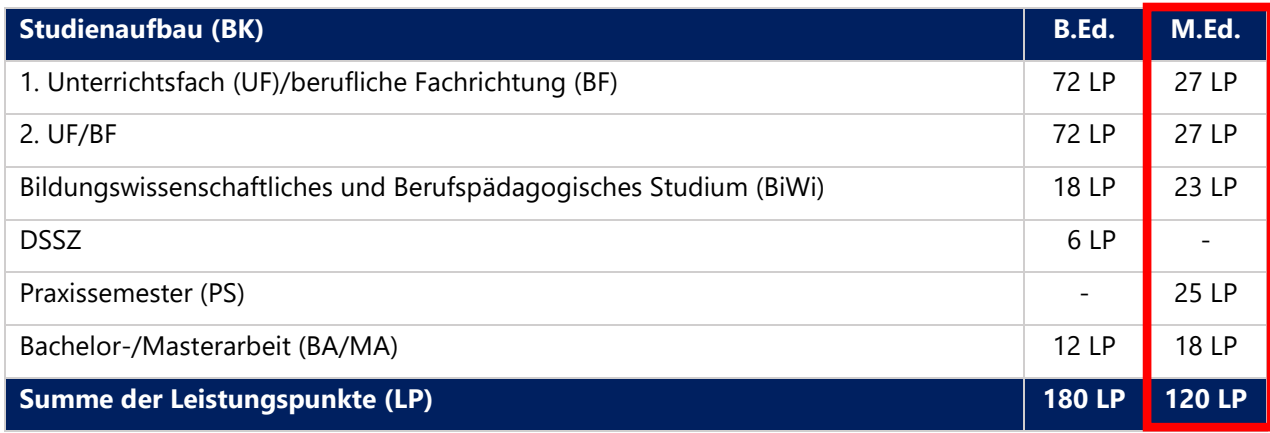

**Hinweis**: Bewerber\*innen für das Lehramt BK müssen entweder zwei UF, ein UF und eine BF oder zwei BF angeben. Der Zugang zum Vorbereitungsdienst für das Lehramt BK setzt neben den für alle Lehrämter obligatorischen Praxisphasen (EOP, BFP und Praxissemester) eine **zwölfmonatige fachpraktische Tätigkeit** voraus. Es wird empfohlen, den überwiegenden Teil im B.Ed. zu leisten, da im M.Ed. aufgrund des Praxissemesters und der Masterarbeit wenig Zeit dafür bleibt. Für die Beratung zur und Anerkennung der fachpraktischen Tätigkeit ist die für die Universität Paderborn zuständige [Dienststelle des Landesamts](https://www.pruefungsamt.nrw.de/wege-ins-lehramt/fachpraktische-taetigkeit)  [für Qualitätssicherung und Informationstechnologie der Lehrerausbildung](https://www.pruefungsamt.nrw.de/wege-ins-lehramt/fachpraktische-taetigkeit) zuständig. Sollten Sie die BF Sozialpädagogik studieren, können Sie sich für eine erste Beratung gerne auch an das Fach wenden.

Der empfohlene Studienverlaufsplan für das Lehramt BK mit zwei gleichwertigen UF/einem UF und einer BF/zwei BF sieht folgende Planung vor:

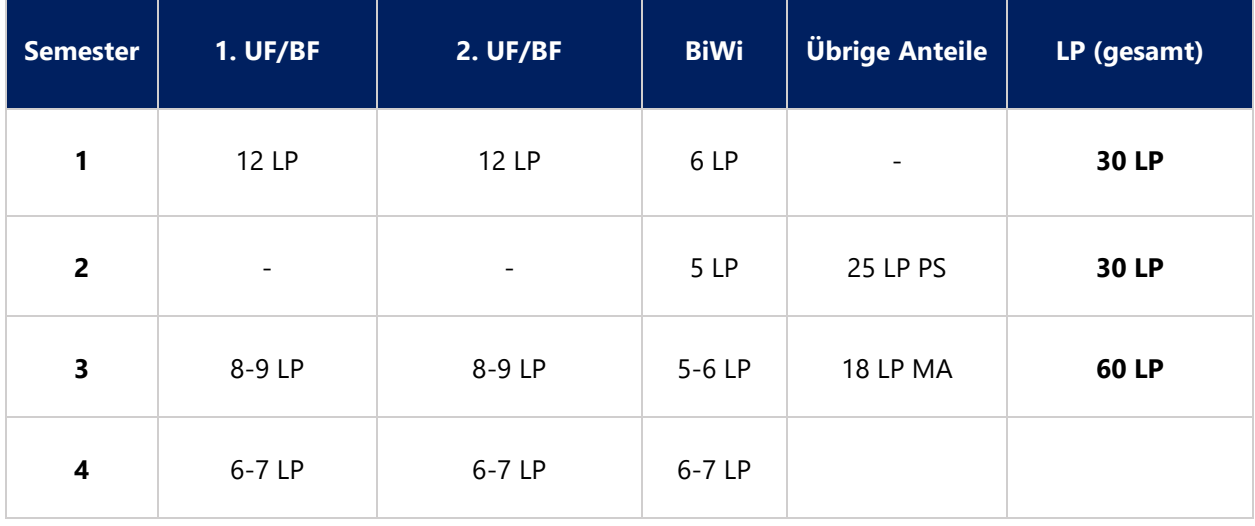

**Hinweis**: Die LP-Spannen lassen sich auf die verschiedenen Studienverlaufspläne zurückführen. Die für die einzelnen UF/BF konzipierten Studienverlaufspläne sind in den Besonderen Bestimmungen der Prüfungsordnung für das Lehramt BK für das entsprechende UF/die entsprechende BF/das Bildungswissenschaftliche und Berufspädagogische Studium zu finden.

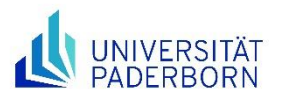

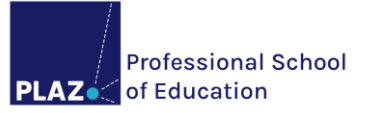

Neben der o. g. Studienmöglichkeit gibt es im Lehramt an BK vier weitere Studienoptionen:

- 1) Studium der beruflichen Fachrichtung **Ernährungs- und Hauswirtschaftswissenschaft** sowie **Lebensmitteltechnik** (Kooperationsstudiengang mit der Technischen Hochschule OWL, Standort Lemgo) mit den Abschlüssen B.Ed. und M.Ed. (s. PLAZ-Homepage)
- 2) Studium der Großen beruflichen Fachrichtung **Elektrotechnik** in Kombination mit der Kleinen beruflichen Fachrichtung **Automatisierungstechnik** oder **Informationstechnik** mit dem Abschluss M.Ed. (s. PLAZ-Homepage) nach einem vorangegangenen Studium der Elektrotechnik (z. B. mit dem Abschluss B.Sc.)
- 3) Studium der Großen beruflichen Fachrichtung **Maschinenbautechnik** in Kombination mit der Kleinen beruflichen Fachrichtung **Fertigungstechnik** mit dem Abschluss M.Ed. (s. PLAZ-Homepage) nach einem vorangegangenen Maschinenbaustudium (z. B. mit dem Abschluss B.Sc.)
- 4) Studium der **Wirtschaftspädagogik** mit der Großen beruflichen Fachrichtung **Wirtschaftswissenschaften** und einer Kleinen beruflichen Fachrichtung **Wirtschaftsinformatik**, **Sektorales Management**, **Produktion**/**Logistik**/**Absatz** oder **Finanz- und Rechnungswesen** mit dem Abschluss M.Ed. (s. PLAZ-Homepage) nach einem vorangegangenen Studium der Wirtschaftswissenschaften mit dem Abschluss B.Sc.

**Hinweis**: Die 2. und 3. Studienoption kann unter bestimmten Voraussetzungen **berufsbegleitend** studiert werden. Die berufsbegleitende Variante (s. PLAZ-Homepage) umfasst parallel zum Studium eine begleitende Tätigkeit als Lehrer\*in an einem Berufskolleg mit einer Lehrverpflichtung von i. d. R. 13 Unterrichtsstunden pro Woche. Die Regelstudienzeit in der berufsbegleitenden Variante beträgt einschließlich der Masterprüfung sechs Semester.

#### **Zur 1. Studienoption:**

Das Masterstudium des Studiengangs Lehramt an Berufskollegs (BK) mit den BF Ernährungs- und Hauswirtschaftswissenschaft sowie Lebensmitteltechnik (Kooperationsstudiengang mit der TH OWL) setzt sich wie folgt zusammen:

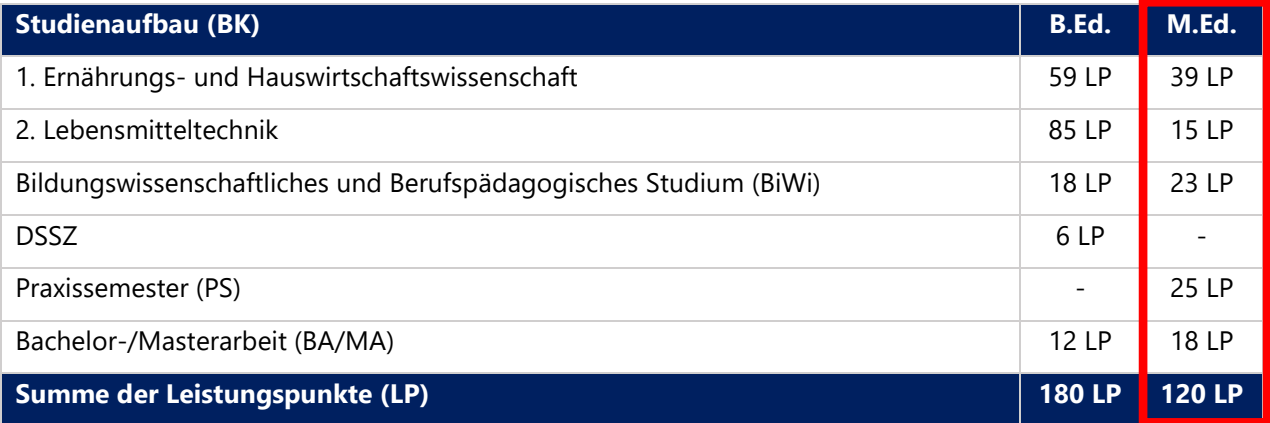

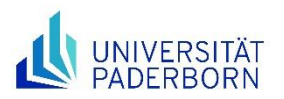

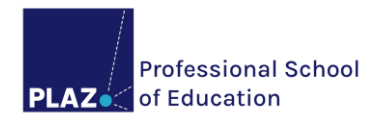

Der empfohlene Studienverlaufsplan für das Lehramt an Berufskollegs (BK) mit den BF Ernährungs- und Hauswirtschaftswissenschaft sowie Lebensmitteltechnik sieht folgende Planung vor:

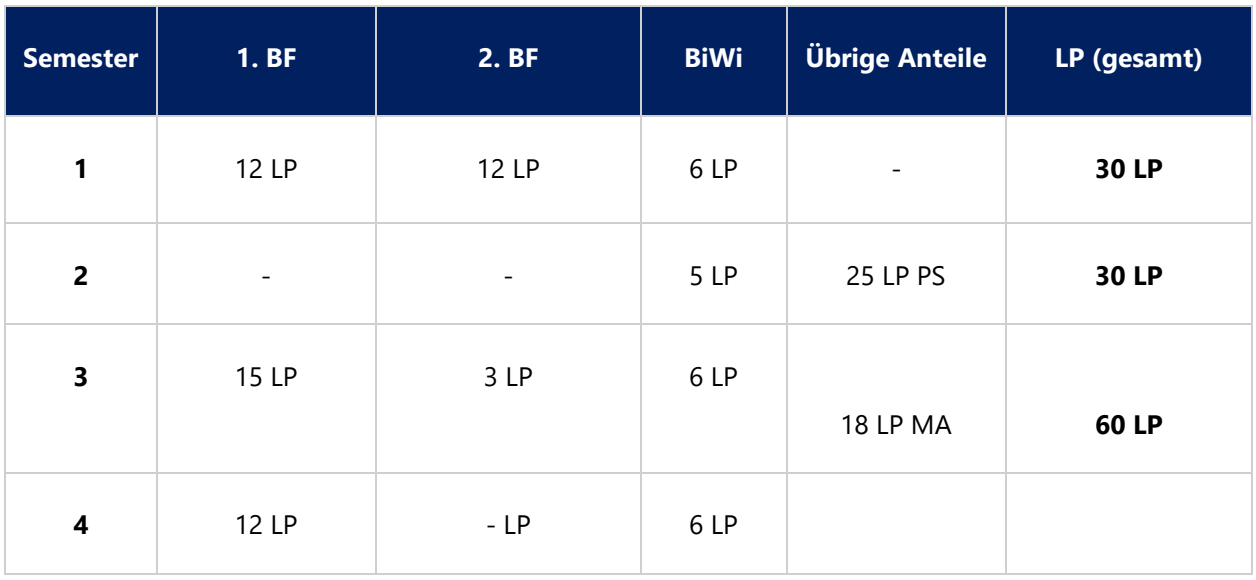

#### **Hinweis zur Projektarbeit im Modul "Lebensmitteltechnologie":**

Im ersten Semester des M.Ed. ist eine Projektarbeit im Bereich der Back- und Süßwarentechnologie oder Getränketechnologie oder Fleischtechnologie im Modul-Nr. 1 "Lebensmitteltechnologie" anzufertigen. Hierbei ist Folgendes zu beachten:

- 1. Die Betreuung erfolgt ausschließlich durch Lehrende der TH OWL. Nach Fertigstellung der Arbeit wird diese durch den\*die Lehrende\*n bewertet und das Ergebnis der Arbeit wird sowohl dem\*der Studierenden als auch dem Prüfungsamt der TH OWL per E-Mail mitgeteilt.
- 2. Das Prüfungsamt der TH OWL erstellt auf Grundlage dieser E-Mail eine Notenbescheinigung, die an das Prüfungsamt der Universität Paderborn übermittelt wird.
- 3. Das Prüfungsamt der Universität Paderborn trägt anschließend die Leistung in PAUL ein.

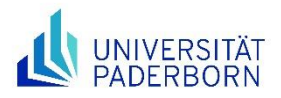

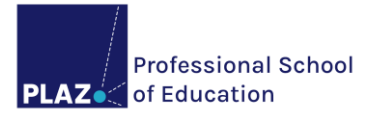

#### **1.1.5. Lehramt für sonderpädagogische Förderung (SP)**

<span id="page-9-0"></span>Das Lehramt für sonderpädagogische Förderung (SP) ist in der Masterphase wie folgt aufgebaut:

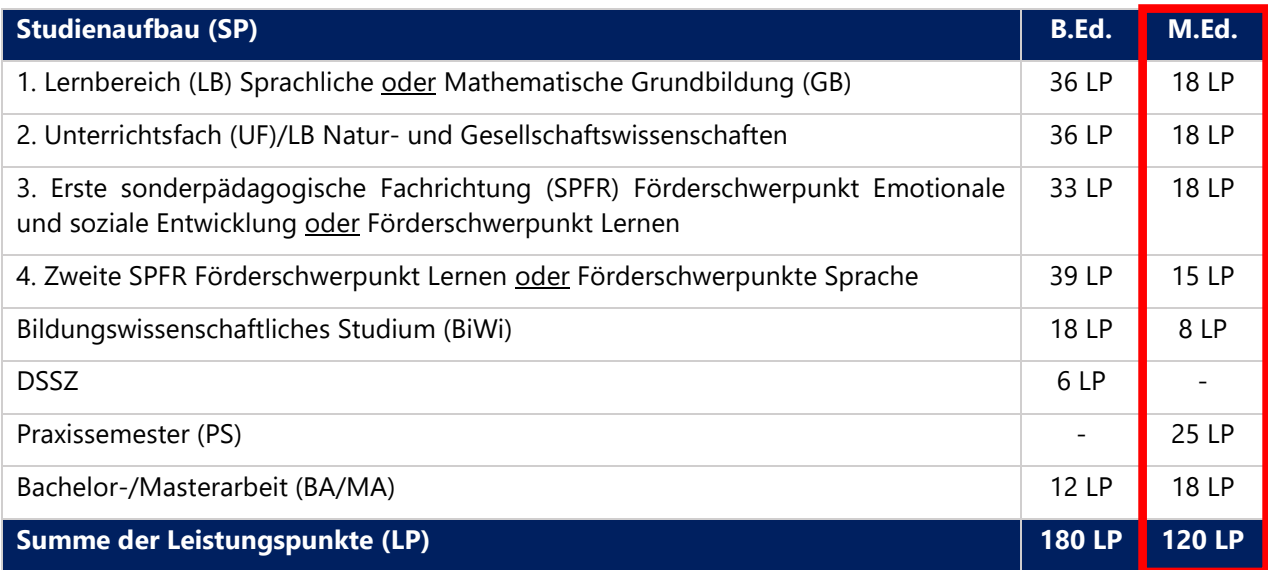

**Hinweis**: Im Zuge der Bewerbung für das Lehramt für SP im M.Ed. müssen der LB Sprachliche oder der LB Mathematische GB, ein UF nach Wahl bzw. der LB Natur- und Gesellschaftswissenschaften sowie zwei SPFR angegeben werden.

Der empfohlene Studienverlaufsplan für das Lehramt SP sieht wie folgt aus:

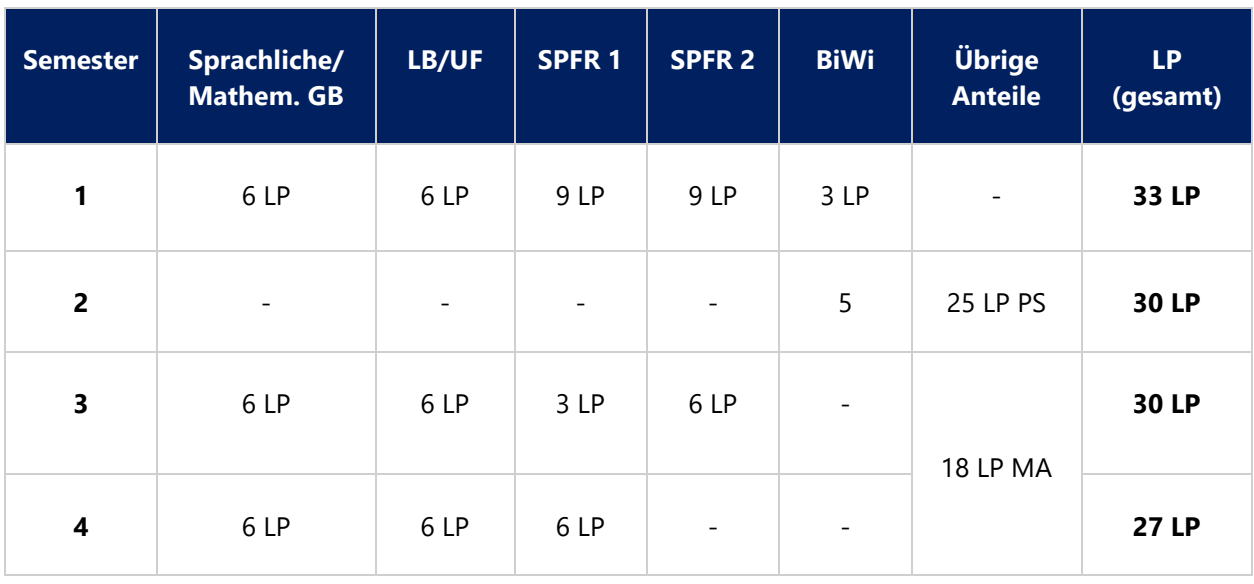

**Hinweis**: Im LB Sprachliche GB sind die 12 LP im 3. und 4. Semester frei auf die beiden Semester aufzuteilen, da aus einem Veranstaltungskatalog unterschiedliche Wahlpflichtmodule je nach Angebot und Wunsch gewählt werden können.

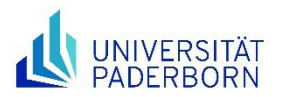

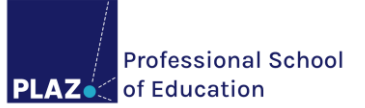

## <span id="page-10-0"></span>**1.2. Prüfungsordnungen**

Die Prüfungsordnungen stellen die rechtliche Grundlage für das gesamte Lehramtsstudium dar, dienen zur Studienplanung und geben Aufschluss über die zu erbringenden Leistungen. Relevant sind

- die Allgemeinen Bestimmungen (inkl. DSSZ sowie in HRSGe dem Schwerpunktbereich SI),
- die Besonderen Bestimmungen für das Bildungswissenschaftliche Studium,
- die Besonderen Bestimmungen für die Unterrichtsfächer, die beruflichen Fachrichtungen, die Lernbereiche und die sonderpädagogischen Fachrichtungen und
- ggf. vorhandene Änderungssatzungen

<span id="page-10-1"></span>Zu den M.Ed.-Prüfungsordnungen gelangen Sie über die PLAZ-Homepage. Studierende des Kooperationsstudiengangs Studiengangs mit der TH OWL finden ihre Prüfungsordnungen auch dort.

### **1.2.1. Anmeldung zu Lehrveranstaltungen**

Dem Anhang der Besonderen Bestimmungen der Prüfungsordnung können i. d. R. ein detaillierter Studienverlaufsplan und die Modulbeschreibungen entnommen werden. Letztere geben Aufschluss über die Häufigkeit des Angebots, zugehörige Modulbausteine, Teilnahmevoraussetzungen, Prüfungsformen etc.. Der Studienverlauf stellt dar, welche Modulbausteine idealerweise wann absolviert werden sollten. Pro Modulbaustein ist i. d. R. eine Lehrveranstaltung zu belegen. Um sich zu Lehrveranstaltungen anmelden zu können, muss zunächst

- ein IMT-Account vorliegen,
- die Einschreibung (und Rückmeldung) erfolgt sein,
- eine gültige Krankenversicherung vorliegen,
- die [Anmeldephase für Lehrveranstaltungen](https://www.uni-paderborn.de/studium/paul-info/fristen-und-termine/lv-anmeldephasen/) laufen und
- die Voraussetzung für die Teilnahme an Modulen und Lehrveranstaltungen erfüllt sein (s. Modulbeschreibung in der jeweiligen Prüfungsordnung Punkt 3 und 8).

Im Folgenden wird exemplarisch die Anmeldung zu einem Modul und den zugehörigen Lehrveranstaltungen im Bildungswissenschaftlichen Studium an der Fakultät für Kulturwissenschaften abgebildet. **Achtung**: In PAUL (Paderborner Assistenzsystem für Universität und Lehre) werden verschiedene Versionen der Prüfungsordnungen mit v1, v2, …, v5 gekennzeichnet. Ab dem WiSe 2022/23 gelten für Studierende, die sich neu in einen M.Ed. einschreiben, neue Prüfungsordnungen mit der Bezeichnung v5.

- 1. Loggen Sie sich in [PAUL](https://paul.uni-paderborn.de/scripts/mgrqispi.dll?APPNAME=CampusNet&PRGNAME=EXTERNALPAGES&ARGUMENTS=-N000000000000001,-N000435,-Awelcome) ein.
- 2. Klicken Sie auf *Studium* **>** *Semesterverwaltung* **>** *Anmeldung zu Veranstaltungen* **>**  *Bildungswissenschaftliches Studium*

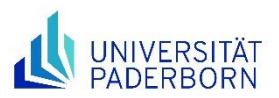

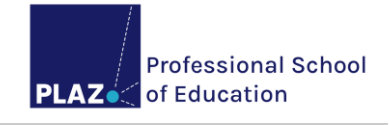

Name: PaulS Test-LAGyGe am: 11.01.2023 um: 16:48 Uhr

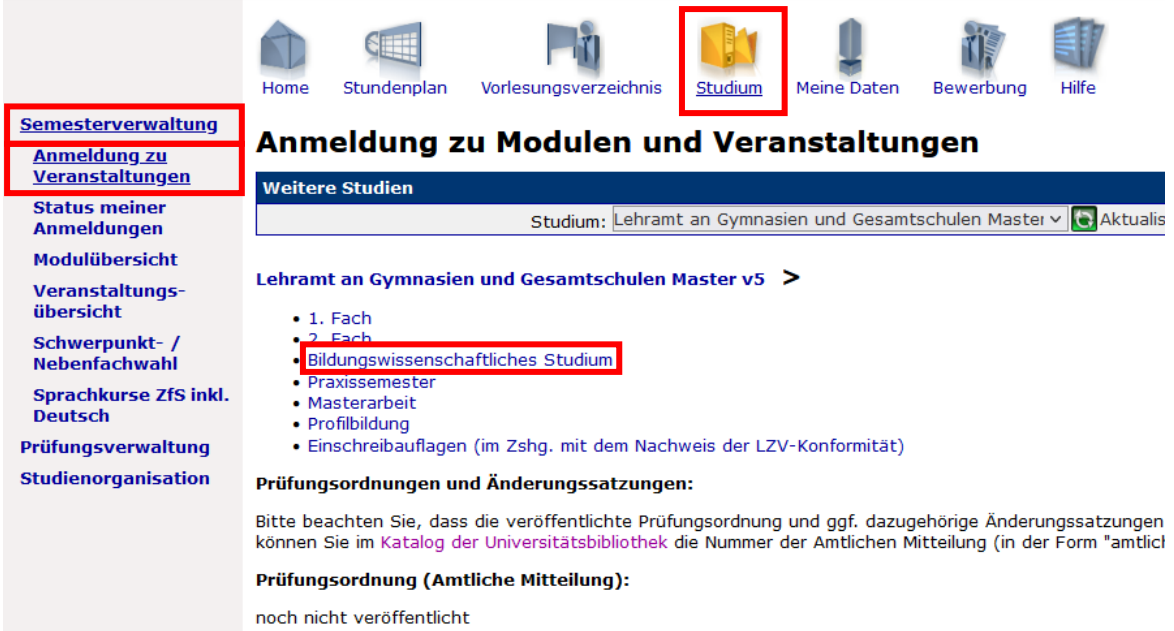

3. Im Anschluss klicken Sie auf "*Bildungswisssenschaftliches Studium" im Lehramt GyGe Master v5* **>** *"Module"*, damit Sie zur folgenden Ansicht kommen.

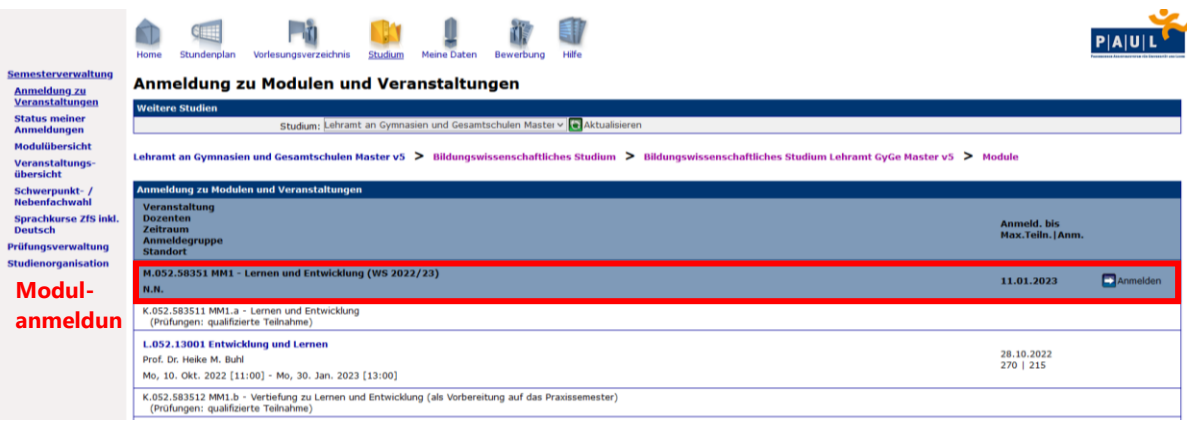

4. Melden Sie sich im dunkelblau hinterlegten Bereich über *Anmelden* **>** *Weiter* **>** *Abschicken* zunächst zum Modul (M.XXX.XXXXX) an. Wenn der Hinweis "Ihre Anmeldung war erfolgreich" erscheint, hat die Anmeldung funktioniert.

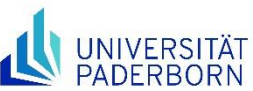

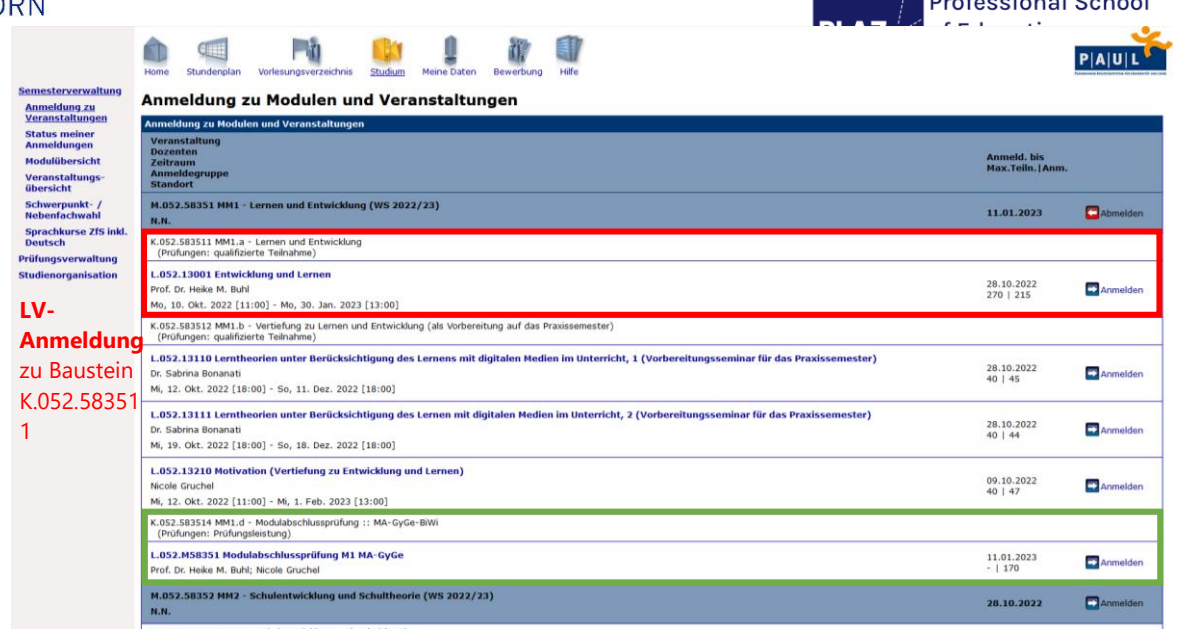

- 5. Nach der erfolgreichen Modulanmeldung gelangen Sie über den Button "Zurück zur Anmeldung" zur "Anmeldung zu Modulen und Veranstaltungen"-Übersicht. Hinter den angemeldeten Modulen sehen Sie nun einen roten Abmelde-Button. Nachdem Sie sich für das Modul angemeldet haben, können Sie sich über *Anmelden* **>** *Weiter* **>** *Abschicken* zu einer zugehörigen Lehrveranstaltung (L.xxx.xxxxx bzw. K.184.xxxxx). Achten Sie auch hier auf den Hinweis, dass Ihre Anmeldung erfolgreich war.
- 6. **Achtung**: An die Lehrveranstaltungsanmeldung schließt die Anmeldung zur Leistung an. Eine Anmeldung zur Lehrveranstaltung berechtigt Sie **nicht**, an einer Prüfung teilzunehmen. Für die Prüfungsteilnahme ist eine vorangegangene Anmeldung zur Prüfung während der [Prüfungsanmeldephase](https://www.uni-paderborn.de/studium/paul-info/fristen-und-termine/pruefungsanmeldung) zwingend erforderlich. In einigen Fällen werden **Modulabschlussprüfungen** über eine **gesonderte Lehrveranstaltung** organisiert. In diesen Fällen ist es zwingend erforderlich, die Anmeldung zur Lehrveranstaltung (hier im obigen Beispiel in grün L.052.M58351 mit dem Titel *"Modulprüfung M1 MA-GyGe"*) durchzuführen.
- 7. Die erforderlichen Anmeldeschritte zu L.052.M58351 sind in Schritt 5 beschrieben. Ggf. muss auch eine Kleingruppe angemeldet werden, um z. B. eine\*n Prüfer\*in zu wählen. Im untenstehenden Beispiel muss die **Kleingruppe** "Klausur" ausgewählt werden. Im Anschluss erfolgt die Anmeldung über *Weiter* **>** *Abschicken*.

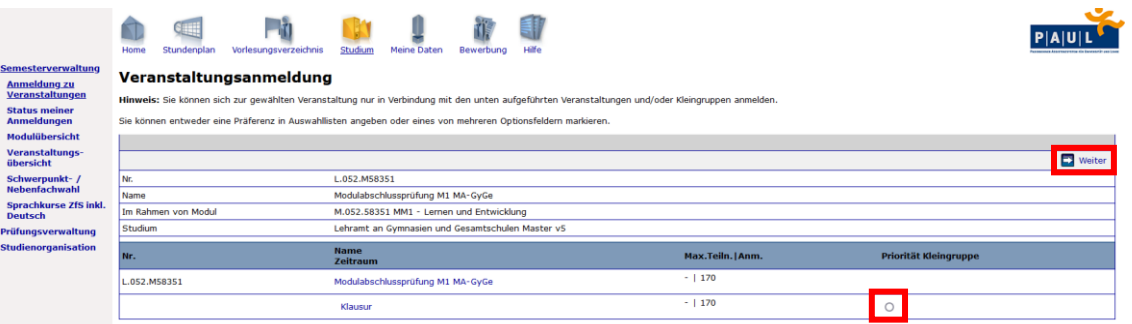

Unter *Studium* **>** *Semesterverwaltung* **>** *Status meiner Anmeldung* kann überprüft werden, ob die Anmeldung akzeptiert oder abgelehnt wurde. Unter dem Reiter "schwebende Anmeldungen" erscheinen alle Anmeldungen, die im Rahmen eines Auswahlverfahrens bewertet werden. Auswahlverfahren greifen z. B.: dann, wenn es mehr Studierende als Plätze in den Lehrveranstaltungen gibt.

Die Anmeldung erscheint solange als "schwebende Anmeldung", bis über die Zulassung entschieden wurde. Unter *Studium* **>** *Semesterverwaltung* **>** *Veranstaltungsübersicht* werden alle angemeldeten

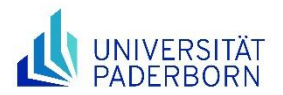

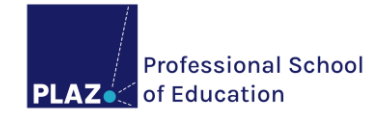

Lehrveranstaltungen gestaffelt nach Semestern dargestellt. Unter *Studium* **>** *Semesterverwaltung* **>**  *Modulübersicht* werden alle angemeldeten Module aufgeführt.

**Hinweis**: Nähere Informationen rund um die Prüfungsordnungen werden den Studienanfänger\*innen der B.Ed.-Studiengänge kurz vor Semesterbeginn auf der PLAZ-Homepage zur Verfügung gestellt. Sollten Sie den Link zu dieser Webseite benötigen (z. B. weil Sie mit der Lehrveranstaltungsanmeldung an der UPB noch nicht vertraut sind), schreiben Sie bitte an die PLAZ-Beratung.

### **1.2.2. Anmeldung zur Leistung**

<span id="page-13-0"></span>Um Leistungen ablegen zu können, genügt es nicht, zu den entsprechenden Lehrveranstaltungen angemeldet zu sein. Es ist eine **gesonderte Leistungsanmeldung** erforderlich. Zu Leistungen (Prüfungsleistungen, Studienleistungen/ qualifizierten Teilnahmen, Modulabschlussprüfungen etc.) müssen Sie sich während der [jeweiligen Prüfungsanmeldephase](https://www.uni-paderborn.de/studium/paul-info/fristen-und-termine/pruefungsanmeldung) ebenfalls in [PAUL](https://paul.uni-paderborn.de/scripts/mgrqispi.dll?APPNAME=CampusNet&PRGNAME=EXTERNALPAGES&ARGUMENTS=-N000000000000001,-N000435,-Awelcome) anmelden. Wie in Abschnitt [1.2.1](#page-10-1) beschrieben, werden einige Modulabschlussprüfungen über die **gesonderte Lehrveranstaltungsanmeldung** organisiert. Die Anmeldung zu diesen Modulabschlussprüfungen ist erst nach der Anmeldung zur gesonderten Lehrveranstaltung (siehe Schritt 6) möglich. Dies funktioniert wie folgt:

1. Im Anschluss an die Anmeldung zu L.052.M58351 ("Modulprüfung M1 MA-GyGe") klicken Sie auf *Prüfungsverwaltung > Prüfungsanmeldung > Anmelden* bei der jeweiligen Prüfung. In dieser Zeile sehen Sie auch um welche Art der Prüfung (hier Prüfungsleistung) es sich handelt und wann die Prüfung terminiert ist.

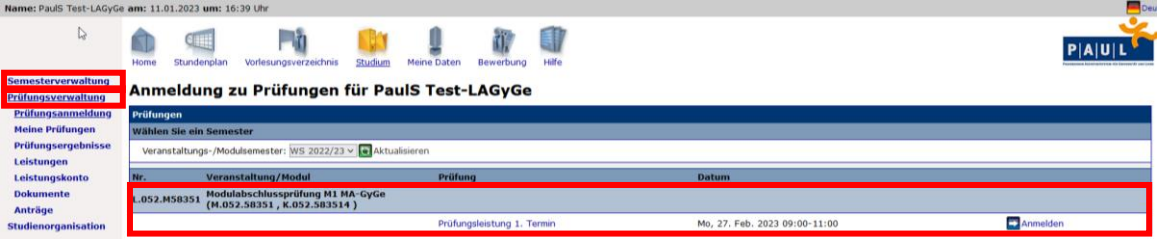

2. Danach klicken Sie auf *Abschicken*. Achten Sie auch hier auf den Hinweis, dass Ihre Anmeldung zur Prüfung erfolgreich war. Nach der erfolgreichen Prüfungsanmeldung gelangen Sie über den Button "Zurück zur Prüfungsanmeldung" zur "Anmeldung zu Prüfungen"-Übersicht. Hinter den angemeldeten Prüfungen sehen Sie nun einen roten Abmelde-Button.

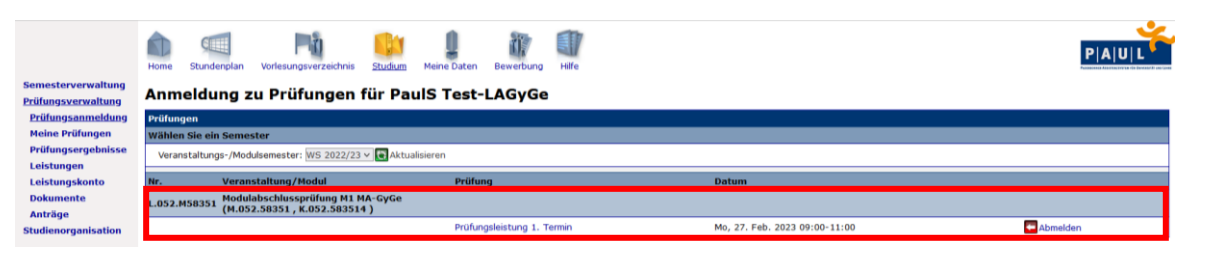

**Hinweis**: Nähere Informationen zur Leistungsanmeldung und -abmeldung finden Sie auf der PLAZ-Homepage.

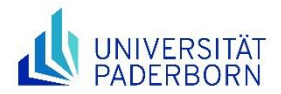

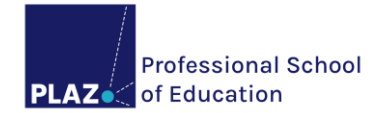

# <span id="page-14-0"></span>**2. Das Praxissemester im Master of Education**

In der Masterphase ist das Praxissemester (25 LP) zu absolvieren. Das Praxissemester ist in ein Studienjahr eingebettet und auf ein Schulhalbjahr bezogen. Es beginnt spätestens am 15.2. bzw. 15.9. eines jeden Jahres mit der Auftaktveranstaltung und ist in der Regel im zweiten Mastersemester verortet. In dem Semester, das dem Praxissemester vorausgeht, werden u. a. vorbereitende Veranstaltungen (in jedem UF, LB, jeder BF, SPFR sowie in den BiWi) besucht.

**Hinweis**: Je nach Lehramt müssen in der entsprechenden Anmeldephase **drei bis fünf vorbereitende Veranstaltungen** angemeldet werden. Sollte die Anmeldung (z. B. aufgrund der noch ausstehenden Einschreibung in den M.Ed.) nicht möglich sein, wird empfohlen, die Lehrenden im Vorfeld über die geplante Teilnahme an ihren Veranstaltungen zu informieren.

Das Praxissemester als Kernelement der Reform in der Lehrerbildung hat

- eine **konzeptionell-analytische Funktion** (Rückkoppelung der Praxis an die Theorie durch forschende Lernprozesse) sowie
- eine **reflexiv-schulpraktische Funktion** (als berufsfeldbezogene Basis-Qualifizierung).

**Hinweis**: Für jeden Durchgang des Praxissemesters wird ein PANDA-Kurs bereitgestellt, in dem Sie alle wichtigen Informationen und Dokumente finden. Es handelt sich um einen offenen Kurs, in den Sie sich eintragen können: PANDA - [Praxissemester ab September 2024.](https://panda.uni-paderborn.de/course/view.php?id=51440)

### <span id="page-14-1"></span>**2.1. Aufbau und Struktur des Praxissemesters**

Das zweite Mastersemester umfasst 30 LP, davon entfallen 25 LP auf das Praxissemester und 5 LP auf eine Veranstaltung in den Bildungswissenschaften (entweder ein zusätzliches Begleitseminar in G und SP oder die "[Vertiefung Modul 1](https://kw.uni-paderborn.de/institut-fuer-erziehungswissenschaft/arbeitsbereiche/praxissemester/wiethoff/lehre/vertiefung-modul-1-praxissemester)" in HRSGe, GyGe und BK). Diese Veranstaltung wird in den jeweiligen Besonderen Bestimmungen der Prüfungsordnung für das Bildungswissenschaftliche Studium als Veranstaltung im Zusammenhang mit dem Praxissemester benannt.

**Hinweis**: Im Lehramt an BK wird aus dem Modul 3 "Berufspädagogische Projekt- und Forschungsarbeit" der Teil 1 (3a) Berufspädagogische Forschung und 3b) Begleitung zu Berufspädagogische Forschung) parallel zum PS belegt (5 LP).

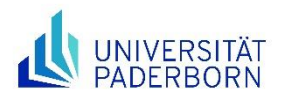

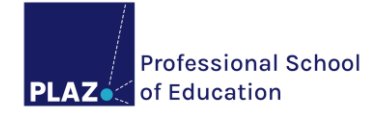

#### **Wichtige Hinweise**:

- Anmeldungen zu Modulen und Lehrveranstaltungen sind nur für eingeschriebene Studierende möglich. Den Studierendenstatus erhalten Sie durch die Überweisung der Semestergebühren sowie durch den Besitz einer gültigen Krankenversicherung.
- Der schulpraktische Teil (M.ZBL.9000), die Begleitseminare (BS) und die ZfsL-Veranstaltungen werden **durch die PLAZ** – **Professional School of Education angemeldet**.
- Das Modul "Schulforschungsteil des Praxissemesters" (M.ZBL.9XXX) und das Begleitforschungsseminar (BFS) müssen **selbstständig angemeldet** werden. **Achtung:** Die Anmeldung zum BFS ist **nur in der ersten Anmeldephase** möglich. Sollten sich diesbezüglich Probleme ergeben (z. B. weil Sie sich schon in einem vorherigen Semester zum Modul (M.ZBL.9XXX) angemeldet hatten), wenden Sie sich bitte umgehend an das **Studiengangsmanagement** im PLAZ.
- Wenn das Praxissemester im **Sommersemester** absolviert wird, dann erfolgt die Anmeldung zum Modul "Schulforschungsteil des Praxissemesters" im **Februar/März**. Wenn das Praxissemester im **Wintersemester** absolviert wird, dann erfolgt die Anmeldung zum Modul "Schulforschungsteil des Praxissemesters" im **August/September**. Nach Möglichkeit sollten Prüfungsleistungen (PL) aus dem ersten Semester bis zum Beginn des Praxissemesters absolviert worden sein. Sollte dies nicht umsetzbar sein, haben PL Vorrang**.** Jedoch muss die Teilnahme an der Prüfung bescheinigt werden. Das entsprechende Formular finden Sie im [PANDA-Kurs.](https://panda.uni-paderborn.de/course/view.php?id=51440)
- Anmeldungen zu **qualifizierten Teilnahmen (qT)** und **Modulabschlussprüfungen (MAP**) müssen selbstständig durchgeführt werden (Modul- > Lehrveranstaltungs-Leistungsanmeldung).

# <span id="page-15-0"></span>**2.2. Drei Lernorte**

Die Grundlage des Praxissemesters bildet die Kooperation aller Beteiligten in der Ausbildungsregion:

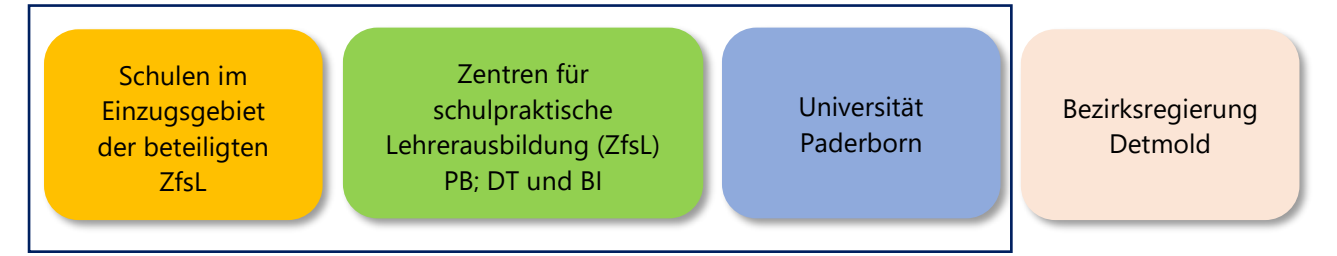

Während des ca. 5-monatigen Praxissemesters findet die Ausbildung an den Lernorten Schule, ZfsL und Universität gleichbedeutend statt:

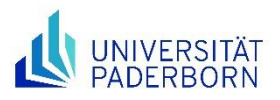

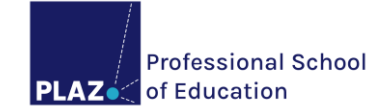

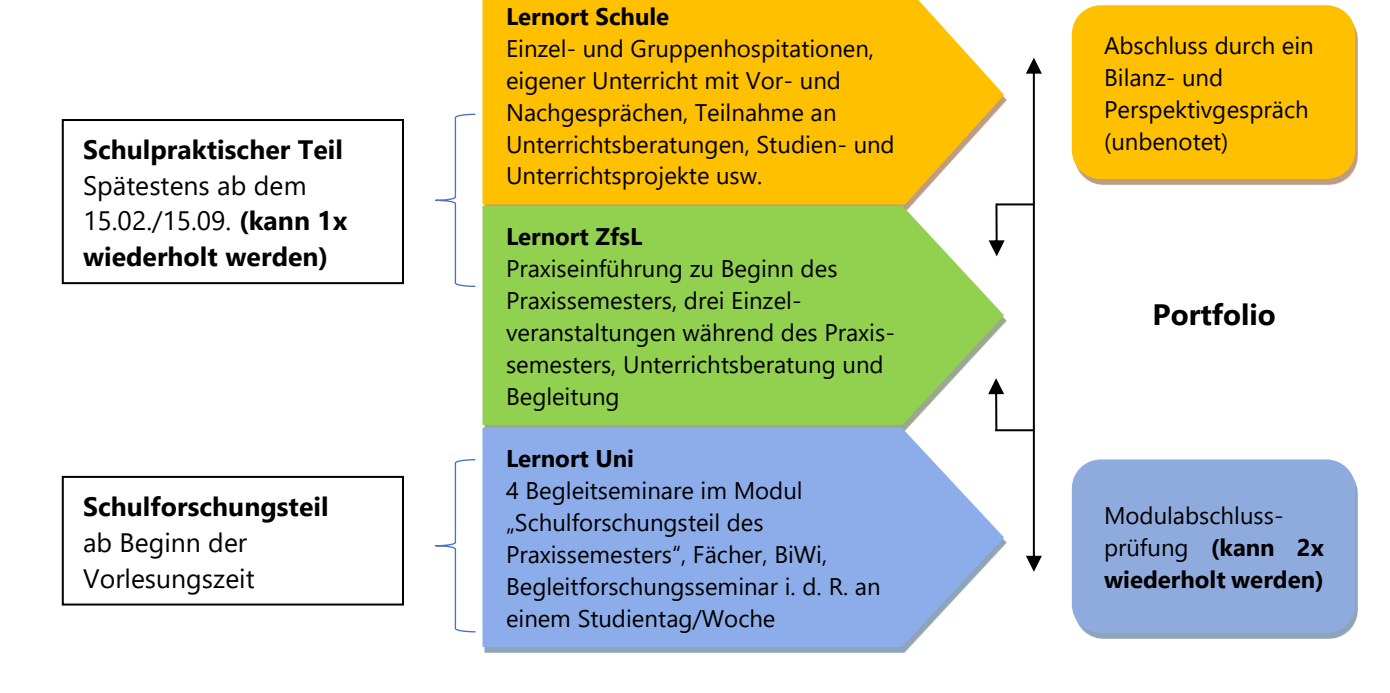

Im Mittelpunkt des Praxissemesters steht der Lernort **Schule**. Hier verbringen Sie 15 Zeitstunden pro Woche (i. d. R. verteilt auf vier Tage). Zu Ihren Aufgaben an diesem Lernort gehören

- eigener Unterricht unter Begleitung eines Mentors bzw. einer Mentorin,
- Einzel- und Gruppenhospitationen mit Vor- und Nachgesprächen,
- eigene Unterrichtsvorhaben,
- die Planung, Durchführung und Auswertung einer Leistungsüberprüfung,
- …

Am Lernort **ZfsL** erfolgt zu Beginn des Praxissemesters eine Praxiseinführung. Darüber hinaus erhalten Sie von den Fachleiter\*innen eine Unterrichtsberatung in ihren Unterrichtsfächern/ Lernbereichen/ beruflichen Fachrichtungen/ sonderpädagogischen Fachrichtungen. Weitere ZfsL-Elemente sind z. B.

- die externe Beratung eines Lehramtsanwärters bzw. einer Lehramtsanwärterin,
- Falldiskussionen zum Umgang mit Erziehungsproblemen,
- kollegiale Fallberatungen,
- …

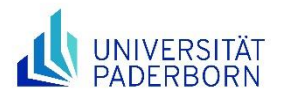

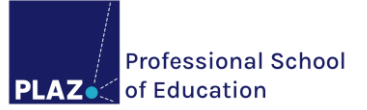

Während des Praxissemesters finden im Modul "Schulforschungsteil des Praxissemesters" (M.ZBL.9XXX) am Lernort **Universität** die folgenden Begleitseminare (BS) statt, die mit einer qT abgeschlossen werden müssen:

- **G**: BS Bildungswissenschaften, BS LB I Sprachliche Grundbildung, BS LB II Mathematische Grundbildung und BS LB III bzw. Unterrichtsfach
- **HRSGe**: BS Bildungswissenschaften, BS Unterrichtsfach I und BS Unterrichtsfach II
- **GyGe**: BS Bildungswissenschaften, BS Unterrichtsfach I und BS Unterrichtsfach II
- **BK**: BS Bildungswissenschaften, BS Unterrichtsfach I/ Berufliche Fachrichtung I und BS Unterrichtsfach II/ Berufliche Fachrichtung II
- **SP**: BS Bildungswissenschaften, BS LB Sprachliche oder Mathematische Grundbildung, BS LB III bzw. Unterrichtsfach und BS Sonderpädagogische Fachrichtung

Darüber hinaus absolvieren die Studierenden in jedem Lehramt ein Begleitforschungsseminar und erbringen in diesem Zusammenhang die Modulabschlussprüfung (MAP) des Schulforschungsteils, die benotet wird sowie eine qualifizierte Teilnahme. Im Praxissemester ist den Veranstaltungen an der Universität ein Tag in der Woche vorbehalten.

**Hinweis**: Alle Ausbildungsformate (digital und in Präsenz) sind wahrzunehmen. Diese können innerhalb der gesamten Ausbildungsregion stattfinden. Es ist z. B. möglich, dass im Rahmen der Praxiseinführung durch das ZfsL an den Schulen der Fachleiter\*innen hospitiert wird.

### <span id="page-17-0"></span>**2.3. Bewerbungsprozess – Platzvergabe und Wahl der Schulen**

Die Beantragung und Vergabe der Praktikumsplätze ist über das landesweite [Onlineportal PVP](http://www.pvp-nrw.de/anmelden) (**P**raktikumsplatz**v**ergabe im **P**raxissemester) im April bzw. im Oktober durchführbar und nur nach Einschreibung in den M.Ed. und mit IMT-Zugang/ PAUL-Zugang möglich. Den **konkreten Bewerbungszeitraum und die jeweilige Ausschlussfrist** können Sie der Checkliste für Ihren Durchgang entnehmen, die [auf dieser Seite](https://plaz.uni-paderborn.de/lehrerbildung/lehramtsstudium-und-pruefungen/lehramtsstudium-master-of-education/start-ins-studium-master) zu finden ist. Die Zuweisung erfolgt nach bestimmten Kriterien (s. 2.3.1) an Schulen, die in der Ausbildungsregion der Universität Paderborn Praxissemesterplätze anbieten. Es stehen Schulen im Zuständigkeitsbereich des ZfsL Paderborn, des ZfsL Detmold sowie für das Lehramt an BK und SP des ZfsL Bielefeld zur Verfügung. Die Zuweisung erfolgt ca. sechs Wochen nach der Platzbeantragung, d. h. ca. Mitte Dezember bzw. ca. Mitte Juni.

**Hinweis**: Den Hinweiszetteln für Ihre Bewerbung in PVP können Sie sowohl übergreifende als auch studiengangspezifische Hinweise entnehmen. Sie finden diese im [PANDA-Kurs.](https://panda.uni-paderborn.de/course/view.php?id=51440) Darüber hinaus bietet der Bereich Praxisphasen des PLAZ innerhalb der Sprechstunden auch gezielte Unterstützung bei Problemen mit der Bewerbung in PVP an. [Hier können Sie sich anmelden.](https://panda.uni-paderborn.de/course/view.php?id=31778)

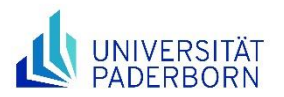

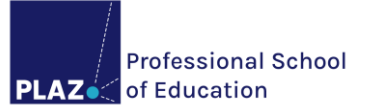

#### **Besonderheiten in den Lehrämtern:**

- **G**: Schwerpunktmäßige Ausbildung am Lernort Schule in zwei Lernbereichen bzw. einem Lernbereich und einem Unterrichtsfach (Schwerpunktangabe erfolgt in PVP)
- **BK**: Studierende der berufsbegleitenden Variante wenden sich in Bezug auf die Ausgestaltung des Praxissemesters bitte im Vorfeld an das Studiengangsmanagement der PLAZ – Professional School of Education.
- <span id="page-18-0"></span>• **SP**: Schwerpunktmäßige Ausbildung am Lernort Schule in einer sonderpädagogischen Fachrichtung und einem Lernbereich bzw. Unterrichtsfach (Schwerpunktangabe erfolgt in PVP)

#### **2.3.1. Ausbildungsregion der Universität Paderborn**

Alle Schulen der Ausbildungsregion Paderborn sind einem Zentrum für schulpraktische Lehrerbildung (ZfsL) zugeordnet. Die Universität Paderborn kooperiert, je nach Schulform, mit verschiedenen ZfsL:

- **G**: Paderborn und Detmold (s. grüner Bereich)
- **HRSGe**: Paderborn (s. grüner Bereich)
- **GyGe**: Paderborn und Detmold (s. grüner Bereich)
- **BK**: Paderborn und Bielefeld (OWL)
- **SP**: Paderborn und Bielefeld (OWL)

#### **Lehramt an Grundschulen und an Haupt-, Real-, Sekundar- und Gesamtschulen**

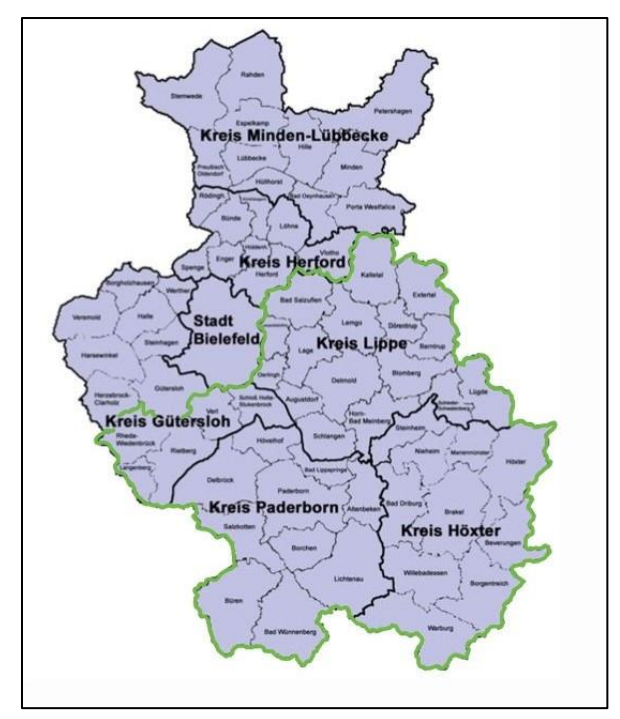

Quelle: Bezirksregierung Detmold; schulformspezifische Visualisierung durch das PLAZ

Im grünen Bereich liegen die Ausbildungsschulen im Praxissemester für die Lehrämter an G und HRSGe. Für das Lehramt an HRSGe ist das ZfsL Paderborn zuständig; für das Lehramt an G neben dem ZfsL Paderborn auch das ZfsL Detmold.

Hinweis für HRSGe-Studierende: Gesamtschulen mit Oberstufe werden in erster Linie für GyGe-Studierende geöffnet. Da die Praxissemesterplätze für Studierende mit dem UF Hauswirtschaft an den Haupt- und Realschulen in der Ausbildungsregion nicht ausreichen, werden auch Gesamtschulen mit Oberstufe für das Lehramt an HRSGe geöffnet. Bitte bewerben Sie sich hierfür aber nur, wenn Sie das UF Hauswirtschaft studieren. Aufwachsende Gesamt-schulen ohne Oberstufe sind hingegen für alle HRSGe-Studierenden geöffnet.

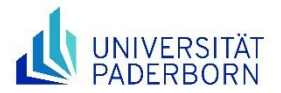

#### **Lehramt an Gymnasien und Gesamtschulen**

Im grünen Bereich (Einzugsgebiet der ZfsL Detmold und Paderborn) liegen die Ausbildungsschulen im Praxissemester für das Lehramt an GyGe. Die ZfsL-Veranstaltungen finden entweder im ZfsL Paderborn oder im ZfsL Detmold statt.

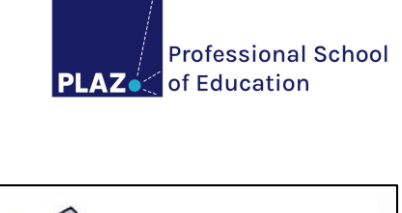

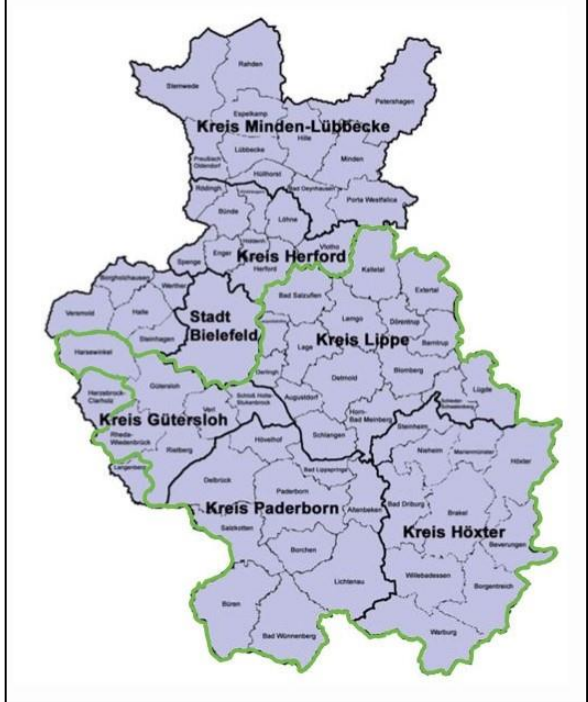

#### **Lehramt an Berufskollegs**

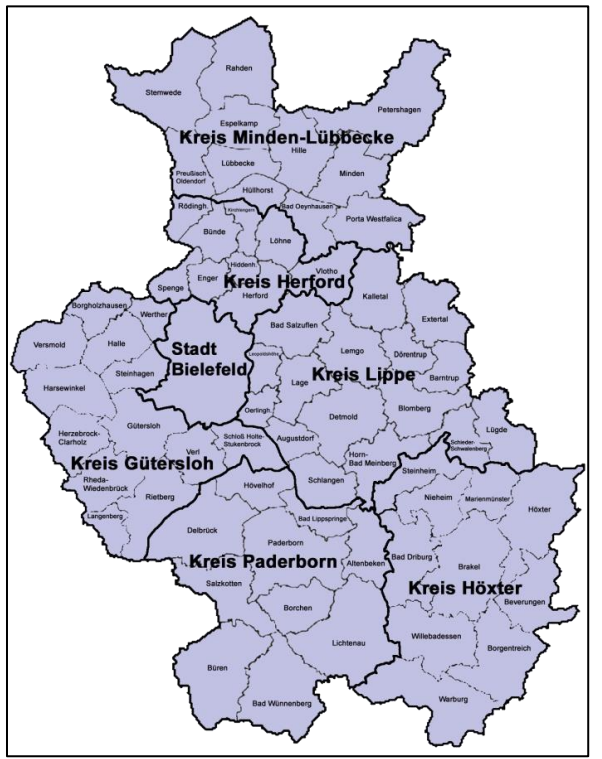

Quelle: Bezirksregierung Detmold

Quelle: Bezirksregierung Detmold; schulformspezifische Visualisierung durch das PLAZ

Die Ausbildungsschulen im Praxissemester für das Lehramt an BK liegen in ganz Ostwestfalen-Lippe. Die ZfsL-Veranstaltungen für BK-Studierende finden entweder am ZfsL in Paderborn oder in Bielefeld statt.

Hinweis für BK-Studierende: Da die Universität Bielefeld kein Lehramt an BK anbietet und das ZfsL Minden keine Studierenden mit dem Lehramt an BK ausbildet, gehört das Einzugsgebiet des ZfsL Bielefeld und die Ausbildungsschulen in Minden zur Ausbildungsregion der Universität Paderborn.

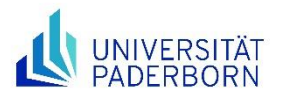

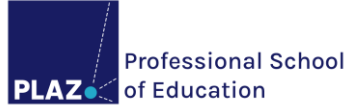

#### **Lehramt für sonderpädagogische Förderung**

Die Ausbildungsschulen im Praxissemester für das Lehramt für SP liegen in ganz Ostwestfalen-Lippe. Die ZfsL-Veranstaltungen für SP-Studierende finden entweder am ZfsL in Paderborn oder in Bielefeld statt.

Hinweis für SP-Studierende: Im Einzugsgebiet des ZfsL Bielefeld stehen der UPB nur Förderschulen zur Verfügung. Im Einzugsgebiet des ZfsL Paderborn fallen sowohl **Grundschulen** als auch **Schulen der Sekundarstufe I des gemeinsamen Lernens** sowie **Förderschulen**. Grundschulen bieten jeweils einen Platz für SP-Studierende an. Förderschulen haben die Kapazitäten für vier Studierende. Wenn unter den fünf Wünschen keine Förderschule angegeben wird, wird bei einer Ortszuweisung auch keine Förderschule zugewiesen.

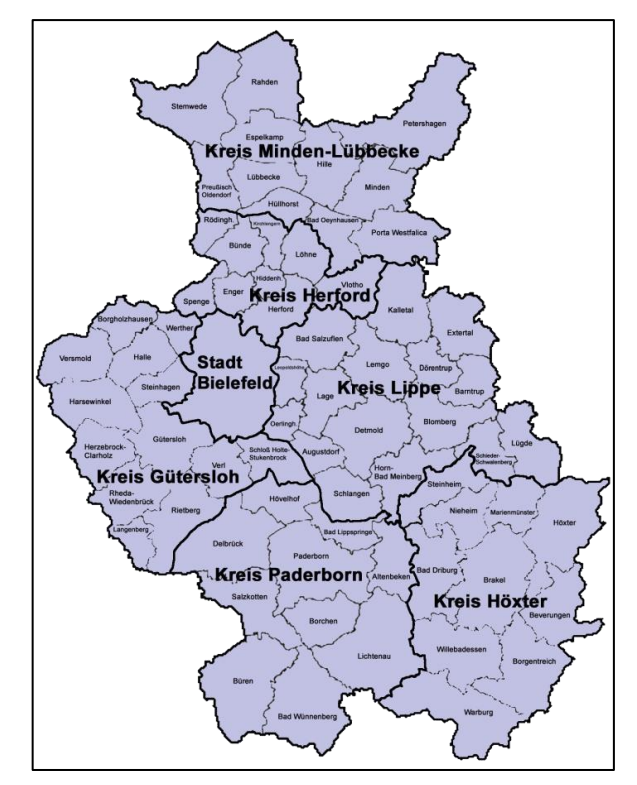

Quelle: Bezirksregierung Detmold

#### <span id="page-20-0"></span>**2.3.2. Platzwahl**

In PVP sind alle Schulen der Ausbildungsregion der Universität Paderborn hinterlegt. Aus diesem Angebot müssen fünf Schulen verschiedener Regionalklassen für die Wunschliste ausgewählt werden. Nach der Anmeldung in PVP (Authentifizierung und Charakterisierung) können die Studierenden einsehen, welche Schulen jeweils für sie in Frage kommen. Eine Schule kann nur gewählt werden, wenn sie dem Studiengang entspricht und die studierte Fächerkombination anbietet. Es darf keine Schule gewählt werden, die selber als Schüler\*in besucht wurde. Die fünf ausgewählten Schulen sind **Wünsche**. Über einen **Verteilalgorithmus** wird die Verteilung berechnet, die die Schulwünsche aller Studierenden bestmöglich berücksichtigt. Als Kriterien fallen

- die fünf Schulwünsche,
- der angegebene Ortspunkt,
- die Kapazitäten der Schulen sowie
- die Kapazitäten der ZfsL ins Gewicht.

**Hinweis für G- und SP-Studierende**: Je nach Angabe der UF/LB/SPFR stehen unterschiedliche Schulen zur Auswahl.

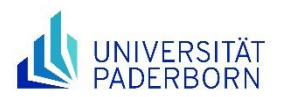

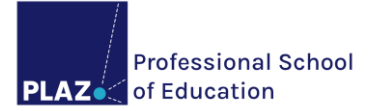

Regionalklassen meint, dass alle Schule, je nach Attraktivität ihrer Lage, bestimmten Regionalklassen zugeordnet sind. Unter die höchste Regionalklasse fallen die Schulen in (vermeintlich) attraktiver Lage. Hier ist die höchste Nachfrage zu erwarten. Wird eine Schule auf die Wunschliste gesetzt, die in eine hohe Regionalklasse fällt, muss diese durch eine Schule aus einer niedrigen Regionalklasse (mit vermeintlich unattraktiverer Lage) ausgeglichen werden:

#### **Regionalklassen in den Lehrämtern HRSGe und GyGe**

Die Schulen sind je nach Attraktivität ihrer Lage in **fünf Regionalklassen (RK)** eingeteilt. Jeder Regionalklasse ist eine entsprechende **Gewichtung** zugeordnet. Die Summe der Gewichtungen der ausgewählten Regionalklassen darf **nicht negativ** werden. Das Ergebnis muss folglich gleich oder größer 0 sein.

- **RK 5**: Schulen, die in der Paderborner Innenstadt gelegen sind **(-5)**
- **RK 4**: Übrige Schulen am Universitätsstandort und gut erreichbare Orte entlang der Bahnlinien **(- 3)**
- **RK 3**: Weitere Orte entlang der Bahnlinien **(0)**
- **RK 2**: Hauptorte von kleineren Gemeinden ohne Bahnanschluss **(+3)**
- **RK 1**: Gemeinden am Rande der Region **(+5)**

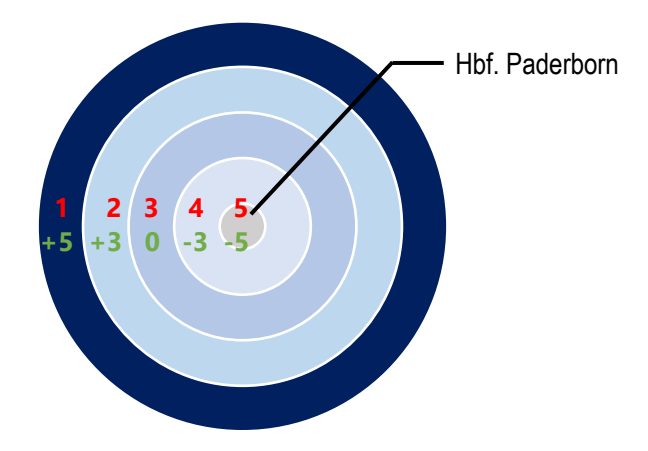

#### **Beispiele**

- Sie wählen jeweils eine Schule aus jeder Regionalklasse: **+ 5 + 3 + 0 – 3 – 5 = 0** → **gültige** Auswahl
- Sie wählen drei Schulen in der Paderborner Innenstadt und je eine Schule aus Regionalklasse 3 und 4: **- 5 - 5 - 5 +0 – 3 = - 18** → **ungültige** Auswahl

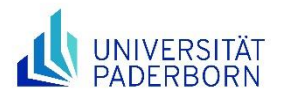

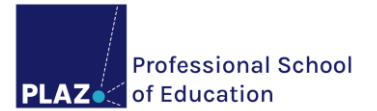

#### **Regionalklassen in den Lehrämtern G, BK und SP**

Die Schulen sind je nach Attraktivität ihrer Lage in **drei Regionalklassen (RK)** eingeteilt. Jeder Regionalklasse ist eine entsprechende **Gewichtung** zugeordnet. Die Summe der Gewichtungen der ausgewählten Regionalklassen darf **nicht negativ** werden. Das Ergebnis muss folglich gleich oder größer 0 sein.

- RK 3: Schulen, die in der Paderborner Innenstadt und der näheren Umgebung gelegen sind **(-3)**
- RK 2: Weitere Orte entlang der Bahnlinie **(0)**
- RK 1: Gemeinden am Rande der Region **(+3)**

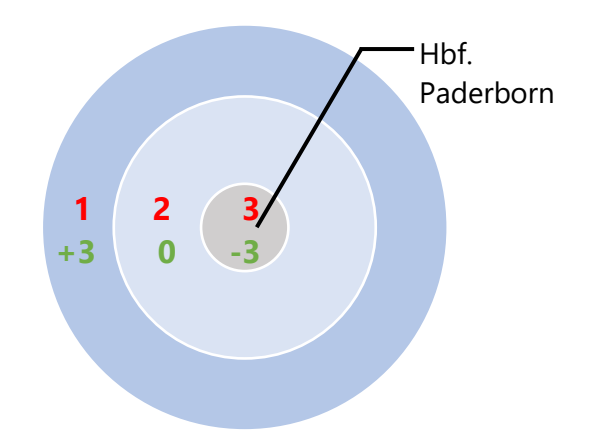

#### **Beispiele**

- Sie wählen zwei Schulen aus Regionalklasse 3, zwei aus Regionalklasse 1 und eine aus Regionalklasse 2: **-3-3 + 3 + 3 + 0 = 0**
- Sie wählen drei Schulen in der Paderborner Innenstadt, eine Schule aus Regionalklasse 2 und eine aus Regionalklasse 1: **-3-3-3+ 0+ 3 = -6** → **ungültige** Auswahl

**Hinweis**: Bei der Platzwahl besteht eine Möglichkeit natürlich darin, zu pokern. Beim Pokern kann man aber auch verlieren. Es sollte deshalb bei jedem Wunsch darauf geachtet werden, dass die angegebene Schule auch wirklich erreicht werden kann.

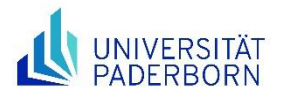

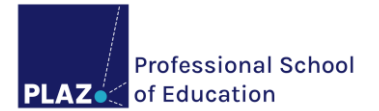

#### **Der Ortspunkt**

Wenn eine Zuweisung unter Berücksichtigung der gewählten Schulwünsche nach Regionalklassen nicht möglich ist, sucht der Algorithmus die nächstmögliche Schule mit freien Kapazitäten innerhalb der Ausbildungsregion der Universität Paderborn. Hierbei wird der angegebene Ortspunkt berücksichtigt. Als Ortspunkt sollte deshalb der Ort angegeben werden, von dem Sie **tatsächlich täglich** losfahren würden. Hier kann z. B. **der Wohnort** angegeben werden, auch wenn dieser nicht in der Ausbildungsregion der Universität Paderborn liegt.

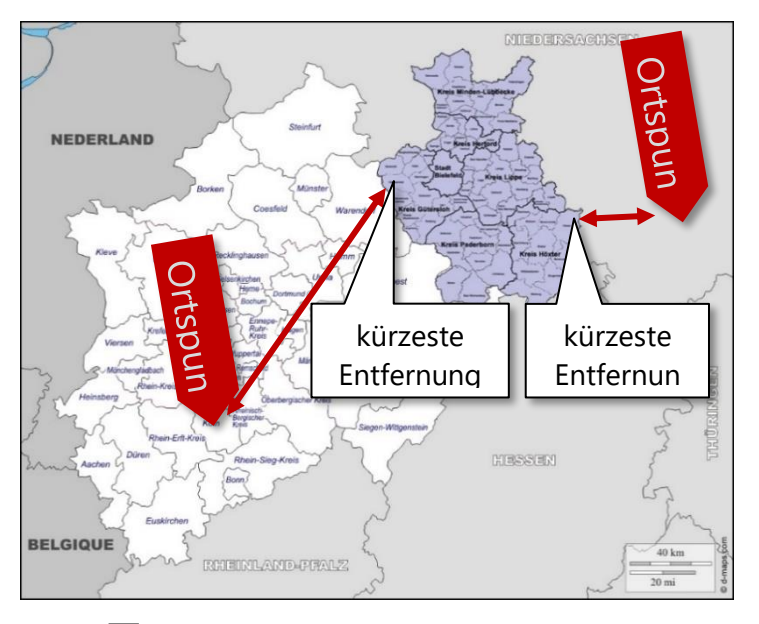

Ausbildungsregion der Universität Paderborn

#### **2.3.3. Berücksichtigung sozialer Kriterien bei der Platzzuweisung**

<span id="page-23-0"></span>Eine Berücksichtigung von sozialen Kriterien ist auf Antrag möglich. Soziale Kriterien, die berücksichtigt werden können, sind

- die alleinige Verantwortung bzw. Mitbetreuung für einen anerkannten Pflegefall,
- der Status als Alleinstehende\*r mit minderjährigem Kind bzw. minderjährigen Kindern im eigenen Haushalt,
- minderjährige Kinder/ eine Schwangerschaft,
- Kinder mit nachgewiesenen gesundheitlichen oder erzieherischen Problemen,
- eine Schwerbehinderung oder
- der Status als schwerbehinderten gleichgestellte\*r Bewerber\*in.

Voraussetzungen für eine Bearbeitung des Antrags sind

- ein fristgerecht (**=Ausschlussfrist**) vollständig gestellter Antrag
- mit allen erforderlichen Nachweisen (z. B. ärztliche Bescheinigungen) sowie
- eine gestartete, aber **noch nicht finalisierte bzw. abgeschickte** Bewerbung in PVP (im Zeitraum im April bzw. im Oktober).

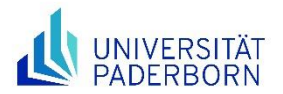

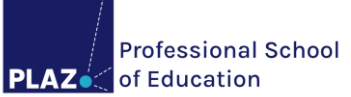

**Hinweis**: Der Antrag ist frühzeitig vor der Finalisierung der Platzzuweisung zu stellen. Die Bewerbung über PVP ist (wie für alle anderen Studierenden) notwendig, da die Zuweisung an eine Schule im Falle der Bewilligung des Antrags vor Abschluss der Bewerbungsphase im Online-Portal erfolgt. Die Antragstellung erfolgt immer im Zusammenhang mit einem Beratungsgespräch. Ein Termin kann über die Ansprechpartner\*innen des Teams Praxisphasen im PLAZ vereinbart werden. Die Abgabefrist sowie weitere Informationen finden Sie auf der Homepage des PLAZ und im [PANDA-Kurs.](https://panda.uni-paderborn.de/course/view.php?id=51440) Die Entscheidung über die Genehmigung bzw. Ablehnung des Antrags liegt schlussendlich beim Prüfungsausschuss und wird über eine PVP-Nachricht mitgeteilt. Ein genehmigter Antrag für die Berücksichtigung sozialer Kriterien garantiert nicht, den Erstwunsch zu erhalten. Bei einem bewilligten Antrag erfolgt eine Platzzuweisung unter bestmöglicher Berücksichtigung der Schulwünsche sowie eine Aufhebung der Regionalklassenbindung.

#### **2.3.4. LABG-Regelungen**

<span id="page-24-0"></span>Gesetzliche Grundlagen der Ausbildung von Lehrer\*innen an der Universität Paderborn sind das [Lehrerausbildungsgesetz](https://recht.nrw.de/lmi/owa/br_bes_text?anw_nr=2&gld_nr=2&ugl_nr=223&bes_id=12764&menu=1) (LABG) und die [Lehramtszugangsverordnung](https://recht.nrw.de/lmi/owa/br_bes_text?anw_nr=2&gld_nr=2&ugl_nr=223&bes_id=34604&menu=1&sg=0&aufgehoben=N&keyword=lzv#det0) (LZV des Landes Nordrhein-Westfalen). Im LABG ist das Masernschutzgesetz ebenso wie die Vorlage eines erweiterten Führungszeugnisses bei einem Schuleinsatz festgelegt.

#### **Erweitertes Führungszeugnis**

Zu Praxissemesterbeginn muss dem ZfsL ein erweitertes Führungszeugnis vorliegen. Mit der finalisierten Zuweisung wird eine Nachricht über PVP mit weiteren Informationen hierzu versendet. Das erweiterte (europäisch/ deutsche) Führungszeugnis kann erst nach Platzzuweisung beantragt werden. Es wird dringend empfohlen, es unverzüglich zu beantragen, da die Bearbeitungsdauer beim Bundesamt für Justiz vier bis sechs Wochen in Anspruch nehmen kann. Die Beantragung kann beim zuständigen Einwohnermeldeamt oder direkt beim Bundesamt für Justiz erfolgen. Informieren Sie sich bei der jeweiligen Behörde über den Beantragungsprozess. Die Kosten (ca. 13€) können BaföG-Empfänger\*innen erstattet werden.

**Hinweis**: Im erweiterten Führungszeugnis erscheinen nur rechtskräftige Verurteilungen. Verkehrsdelikte, Steuerhinterziehung etc. werden nicht zu Problemen führen. Enthält das erweiterte Führungszeugnis eine Eintragung, die eine Beeinträchtigung der Rechte von Schüler\*innen befürchten lässt, kann der Einsatz an der Schule untersagt werden. Liegt kein erweitertes Führungszeugnis zu Beginn des Praxissemesters vor, ist ein Einsatz an der Schule nicht möglich.

#### **Masernschutzgesetz**

Vor Antritt des Praxissemesters **muss** der Praxissemesterschule ein

- Nachweis über einen ausreichenden Impfschutz gegen Masern insb. durch Vorlage eines Impfpasses (§20 Abs. 9 Satz 1 Nr. 1 IfSG) oder
- ein Nachweis über eine bereits bestehende Immunität gegenüber Masern (§ 20 Abs. 9 Satz 1 Nr. 2, Alternative 1 IfSG) oder
- ein Nachweis über eine Kontraindikation in Bezug auf eine Masernimpfung (§ 20 Abs. 9 Satz Nr. 2 Alternative 2 IfSG) vorliegen.

**Hinweis**: Liegt der Schulleitung kein entsprechender Nachweis zu Beginn des Praxissemesters vor, ist ein Einsatz an der Schule nicht möglich.

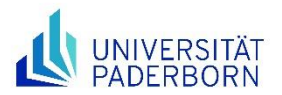

 $\overline{a}$ 

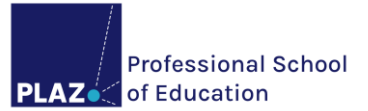

### <span id="page-25-0"></span>**2.4. Rücktritt vom Praxissemester**

Der Praxissemesterplatz kann nach der Zuweisung durch die Universität Paderborn nur bei schwerwiegenden Gründen, die zum Zeitpunkt der Bewerbung nicht bekannt waren, abgelehnt werden. Der Rücktritt erfolgt immer im Zusammenhang mit einem Beratungsgespräch durch die zuständigen Ansprechpartner\*innen aus dem Bereich Praxisphasen. Wird ein zugewiesener Praktikumsplatz

- ohne die Geltendmachung von schwerwiegenden Gründen nicht angenommen,
- am Lernort Schule bzw. ZfsL nicht angetreten oder
- ohne schwerwiegenden Grund vorzeitig abgebrochen

gilt der schulpraktische Teil des Praxissemesters als **nicht bestanden** und kann **einmal wiederholt** werden (vgl. § 6 Ordnung für das Praxissemester).

# <span id="page-25-1"></span>**3. Die Masterarbeit**

Nachdem das Praxissemester erfolgreich abgeschlossen wurde (Nachweis des am Lernort Schule bzw. ZfsL zu leistenden Workloads, Nachweis der Durchführung des Bilanz- und Perspektivgesprächs und erfolgreicher Abschluss des Moduls "Schulforschungsteil des Praxissemesters"), kann der Fokus auf die Masterarbeit gelegt werden.

**Hinweis:** Die Masterarbeit ist nicht als Abschlussarbeit zu verstehen und sollte deshalb auch nicht erst gegen Ende des Masterstudiums angefertigt werden. Es wird empfohlen, die Masterarbeit semesterübergreifend im 3. und 4. Semester zu verfassen. Bei der Prozessplanung sollten die Termine für den Vorbereitungsdienst berücksichtigt werden. Nähere Informationen zur Masterarbeit finden Sie auf der PLAZ-Homepage.

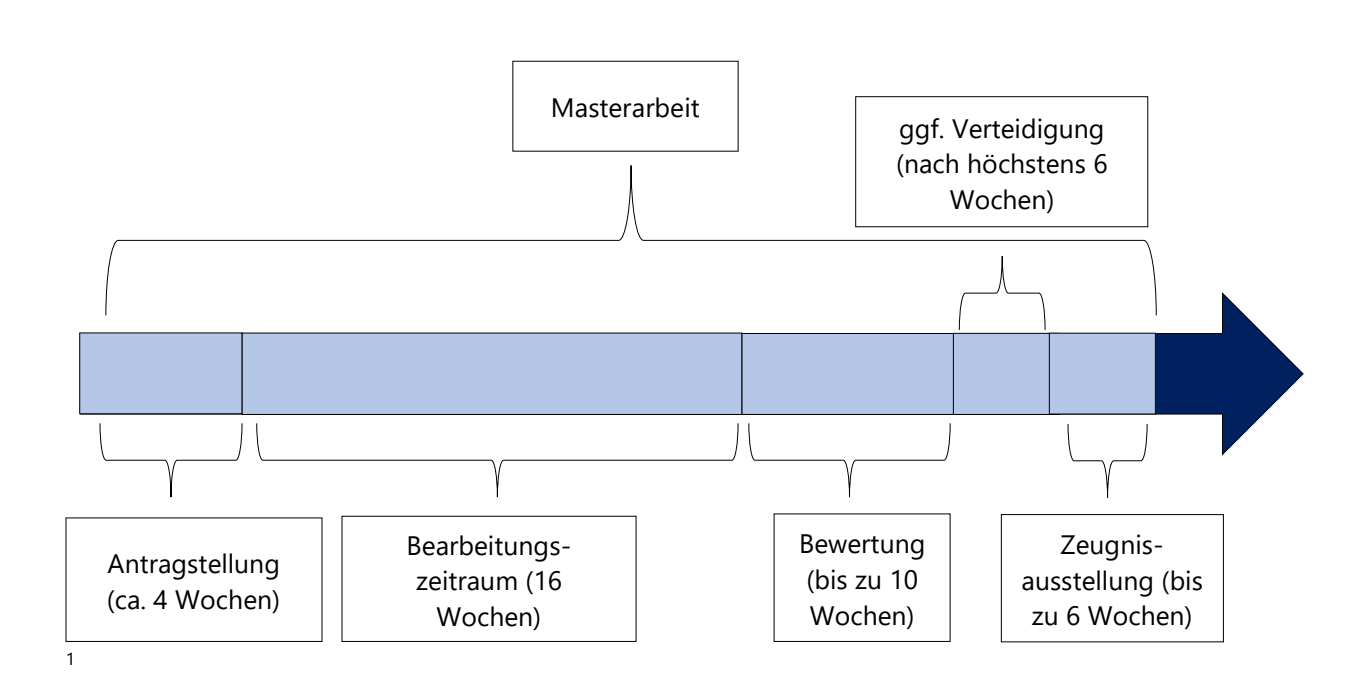

Reader – Studienverlauf M.Ed. 26 <sup>1</sup> Für das Lehramt BK Wirtschaftspädagogik gilt hiervon abweichend ein Bearbeitungszeitraum von sechs Monaten (vgl. Prüfungsordnung für Wirtschaftspädagogik - Lehramt an Berufskollegs § 18 (1) und (5)).

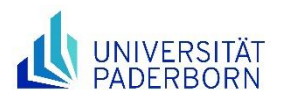

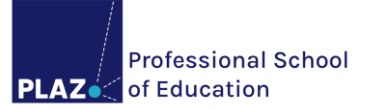

Die Masterarbeit ist eine Prüfungsarbeit im Umfang von 60 bis 80 Seiten<sup>2</sup>, mit der der Masterstudiengang abgeschlossen wird. Sie soll zeigen, dass die\*der Kandidat\*in in der Lage ist, innerhalb einer vorgegebenen Frist ein für das Berufsfeld Schule relevantes fachwissenschaftliches, fachdidaktisches oder bildungswissenschaftliches Thema bzw. Problem selbstständig zu bearbeiten und die Ergebnisse sachgerecht darzustellen. Die Masterarbeit kann wahlweise entweder in einer Fachwissenschaft, einer Fachdidaktik oder den Bildungswissenschaften verfasst werden. Die Masterarbeit kann bei mit der Note "mangelhaft" bewerteter Leistung **einmal wiederholt** werden. Die Voraussetzungen für die Zulassung zur Masterarbeit sind in §17 (3) der Allgemeinen Bestimmungen geregelt<sup>3</sup>:

- 1. Das Praxissemester muss erfolgreich abgeschlossen sein.
- 2. Ggf. müssen weitere fachspezifische Voraussetzungen erbracht werden (s. §41 der Besonderen Bestimmungen).
- 3. Es darf keine Prüfung endgültig nicht bestanden sein.

Unabhängig davon werden für die Masterarbeit die Kompetenzen erwartet, die in den Modulen zu erwerben sind, die gemäß Studienverlaufsplan für die ersten drei Semester im M.Ed. vorgesehen sind.

**Hinweis für Studierende, die ihr Bachelorstudium nicht an der UPB absolviert haben**: Sofern innerhalb des Masterstudiums und des ihm vorausgehenden Bachelorstudiums in der Summe die durch die LZV geforderten LP nicht erreicht werden können, setzt die Ausgabe des Themas für die Masterarbeit den Nachweis zusätzlicher Leistungen im Umfang der fehlenden Anzahl von LP voraus. Wenden Sie sich bei Fragen hierzu gerne an das Studiengangsmanagement im PLAZ.

**Hinweis für Studierende mit Kindern**: Bei Anspruch von Elternzeit oder Ausfallzeiten durch die Pflege und Erziehung von Kindern kann in Bezugnahme auf den Familienparagraphen die Abgabefrist der Masterarbeit auf Antrag höchstens auf das Doppelte der vorgesehenen Bearbeitungszeit verlängert werden. Nähere Informationen hierzu finden Sie auf der oben verlinkten Seite zur Masterarbeit.

# <span id="page-26-0"></span>**4. Übergang in den Vorbereitungsdienst**

An die universitäre Ausbildung schließt sich – als zweite Phase – der Vorbereitungsdienst in der Schule und im Zentrum für schulpraktische Lehrerausbildung (ZfsL) an. Der 18-monatige Vorbereitungsdienst endet mit einer Staatsprüfung für das entsprechende Lehramt. Im Laufe dieser wissenschaftlich fundierten schulpraktischen Ausbildung werden Sie als eigenverantwortliche Lernende auf Ihre zukünftige berufliche Unterrichts- und Erziehungstätigkeit an Schulen vorbereitet. Einstellungstermin für alle Lehrämter in NRW ist der 01. Mai eines Jahres. I. d. R. wird auch der Nebeneinstellungstermin (01. November) geöffnet. Nähere Informationen zum Bewerbungsverfahren können auf [SEVON](https://www.schulministerium.nrw.de/BiPo/SEVON/online) eingesehen werden. Das Zeugnis über den erfolgreichen M.Ed.-Abschluss kann i. d. R. bis zu einem durch das Ministerium festgelegten Termin nachgereicht werden. Die PLAZ – Professional School of Education bietet eine Informationsveranstaltung zum Übergang in den Vorbereitungsdienst an. Die Termine können Sie dem Veranstaltungskalender auf der Homepage entnehmen.

 $\overline{a}$ 

<sup>2</sup> Für das Lehramt BK Wirtschaftspädagogik gilt hiervon abweichend ein Umfang von 60 bis 90 Seiten (vgl. Prüfungsordnung für Wirtschaftspädagogik - Lehramt an Berufskollegs § 18 (1) und (5)).

<sup>3</sup> Die Voraussetzungen für die Zulassung zur Masterarbeit für das Lehramt BK Wirtschaftspädagogik sowie für die Lehrämter BK mit einer großen und einer kleinen beruflichen Fachrichtung können in den entsprechenden Allgemeinem Bestimmungen nachgelesen werden.

Reader – Studienverlauf M.Ed. 27

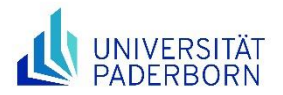

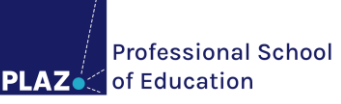

**Hinweis**: Um einen guten Zeitpunkt für die Anmeldung der Masterarbeit ermitteln zu können, sollte recht großzügig von der Nachreichfrist zurückgerechnet werden:

- 1. Nachreichfrist für Lehrämter **ohne** Zulassungsbeschränkung: Mitte April (Einstellungstermin 01. Mai) bzw. Mitte Oktober (Einstellungstermin 01. November)
- 2. Nachreichfrist für Lehrämter **mit** Zulassungsbeschränkung: Mitte Februar (Einstellungstermin 01. Mai) bzw. Mitte August (Einstellungstermin 01. November)

Nähere Informationen zum Vorbereitungsdienst finden Sie auch auf der PLAZ-Homepage.

# <span id="page-27-0"></span>**5. Beratungsangebote**

In diesem abschließenden Kapitel sind verschiedene Beratungsangebote der Universität Paderborn aufgeführt, die Sie während Ihres M.Ed.-Studiums in Anspruch nehmen können.

Sollten sich im Zuge der Lektüre dieses Readers direkt Fragen ergeben haben, nehmen Sie gerne die digitalen Fragerunden zum Studienstart M.Ed. wahr. Die zugehörigen Zoom-Links finden Sie im PANDA-Begleitkurs zum Praxissemester.

#### **PLAZ – Professional School of Education – Beratung**

Die **Beratung** kann als erste Anlaufstelle bei Fragen rund um das Lehramtsstudium aufgesucht werden. Im Verlauf des M.Ed. können sich mögliche Anliegen z. B. wie folgt darstellen:

- Studienorientierung
- Studien- und Prüfungsplanung
- Aufnahme eines Erweiterungsfachs
- Planung der Masterarbeit und Übergang in den Vorbereitungsdienst
- …

Ansprechpartner\*innen und Erreichbarkeiten der PLAZ-Beratung finden Sie auf der PLAZ-Homepage.

#### **PLAZ – Professional School of Education – Studiengangsmanagement**

Das **Studiengangsmanagement** ist für die Koordination der Bachelor- und Master-Lehramtsstudiengänge zuständig. Zu den Aufgabenfeldern des Studiengangsmanagements gehören insbesondere

- die Betreuung des gemeinsamen Prüfungsausschusses für die Lehramtsstudiengänge,
- die Studiengangsentwicklung der B.Ed.- und M.Ed.-Studiengänge,
- die Studienorganisation in PAUL,
- die Qualitätssicherung der B.Ed.- und M.Ed.-Studiengänge,
- …

Ansprechpartner\*innen und Erreichbarkeiten des Studiengangsmanagements finden Sie auf der PLAZ-Homepage.

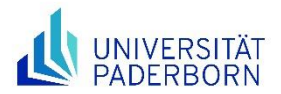

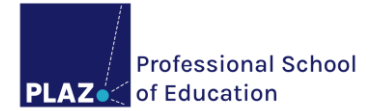

#### **PLAZ – Professional School of Education – Praxisphasen**

Der Bereich **Praxisphasen** ist für die Koordination und Steuerung sowie für die konzeptionelle Ausgestaltung der Praxisphasen und der Portfolioarbeit im Lehramtsstudium zuständig. Im M.Ed. kann der Bereich z. B. bei Fragen zum Praxissemester oder zu Auslandspraktika aufgesucht werden. Ansprechpartner\*innen und Erreichbarkeiten finden Sie auf der PLAZ-Homepage.

**Hinweis**: Wenn Sie sich im Praxissemester befinden und über Erlebtes in den Austausch kommen möchten, können Sie gerne die **ANKER-Stelle** des Bereichs Praxisphasen wahrnehmen.

#### **Fachberater\*innen**

Bei inhaltlichen Fragen zu den einzelnen Unterrichtsfächern, beruflichen Fachrichtungen, Lernbereichen, sonderpädagogischen Fachrichtungen oder Bildungswissenschaften kann die entsprechende **Fachberatung** aufgesucht werden. Eine Liste der Fachberater\*innen finden Sie auf der PLAZ-Homepage.

#### **Studienbüros**

Viele Fragen rund um das Studium an der Universität Paderborn lassen sich auch über die Studienbüros der [Fakultät für Kulturwissenschaften](https://kw.uni-paderborn.de/studium/studienbuero-kw) und der [Fakultät für Wirtschaftswissenschaften](https://wiwi.uni-paderborn.de/studienorganisation/kontakt/studienbuero) beantworten.

#### **Zentrale Studienberatung**

Die **Zentrale Studienberatung (ZSB)** bietet neben einer allgemeinen Studienberatung auch psychosoziale Beratung, Beratung zum Studium mit Beeinträchtigung und einen Career Service an. Nähere Informationen finden Sie [hier.](https://zsb.uni-paderborn.de/)

#### **Studierendensekretariat**

Bei Fragen zur Bewerbung, Einschreibung und Studienorganisation (Rückmeldung, Beurlaubung, Krankenversicherung, Exmatrikulation etc.) ist das **Studierendensekretariat (STS)** die richtige Anlaufstelle. Zuständigkeiten und Sprechzeiten können Sie auf dieser [Seite](https://www.uni-paderborn.de/zv/3-3/sts-team) einsehen.

#### **Zentrales Prüfungssekretariat**

Die Zuständigkeit des **Zentralen Prüfungssekretariats (ZPS)** umfasst insbesondere folgende Aufgaben:

- 1. Beratung zu prüfungsrelevanten Fragen
- 2. Bearbeitung von Zulassungen und Anmeldungen zu eingeschränkt wiederholbaren Prüfungen
- 3. Bearbeitung von Rücktritten von Prüfungen aus Krankheitsgründen
- 4. Erfassung von Prüfungsergebnissen bei Abschlussarbeiten und Sonderprüfungsformen
- 5. Verwaltung der Studienleistungskonten
- 6. Ausstellung von Zeugnissen, Urkunden, Diploma Supplements und Transcript of Records

7. …

Die für die Lehramtsstudiengänge zuständigen Ansprechpartner\*innen vom ZPS finden Sie [hier.](https://www.uni-paderborn.de/zv/3-2/)

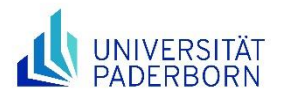

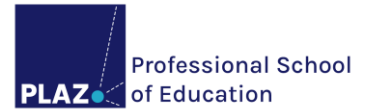

#### **IMT (und Notebook-Café)**

Zu den Dienstleistungen, die das **IMT** anbietet gehören

- 1. IT-Basisdienste (Uni-Account, E-Mail, WLAN-Zugang etc.)
- 2. IT-Sicherheitsdienste (VPN-Zugang, Zertifikate, Datensicherung, Netzsicherheit etc.)
- 3. Unterstützung der Forschung und Lehre (PANDA, Medientechnik, Lernort Medien etc.)

4. …

Wir hoffen, dass Ihnen der Reader den Start in Ihr Masterstudium erleichtert. Die aufgeführten Informationen können (und sollen) aber natürlich auch darüber hinaus als Hilfestellung auf Ihrem Weg durch den M.Ed. dienen. Wir wünschen Ihnen ein gutes und erfolgreiches Masterstudium an der Universität Paderborn.